**PU/NE-00-20**

# **SOFTWARE DESIGN AND IMPLEMENTATION DOCUMENT FOR THE TRAC-M-SPECIFIC DATA MAP ROUTINE IN THE COUPLED TRAC-M/PARCS CODE**

## **R. Matthew Miller, Thomas J. Downar**

School of Nuclear Engineering Purdue University W. Lafayette, IN 47907-1290

submitted to:

Division of Systems Technology Office of Regulatory Research Nuclear Regulatory Commission Washington, D.C. 20555-001

Performed Under Subcontract to SCIENTECH, Inc. Contract SC96-1026-001

June 8, 2000

## **I. Introduction**

This document provides a description of the software design necessary to meet the Software Requirements Specification for the TRAC-M-Specific Data Map Routine  $(TDMR)^{(1)}$ . The TRAC-M / TDMR code, which utilizes the FORTRAN-90 (F90) standard, is designed as a selfcontained process which communicates with the General Interface process using standard message-passing constructs. Specifically, the Parallel Virtual Machine (PVM) package is utilized to handle all communication operations.

The TDMR functions as a secondary interface between the General Interface and TRAC-M. The software design description of [Section II](#page-1-0) provides detail concerning the nature of this implementation within TRAC-M and outlines key components of the TDMR. Specifically, the variable, functional, and error-checking requirements are discussed, and the necessary coding is demonstrated. In addition, detail of the process control and I/O is presented.

## <span id="page-1-0"></span>**II. Software Design**

The TDMR is designed to maintain consistency with the requirements of both the General Interface<sup>[\(2\)](#page-44-1)</sup> and the PARCS-Specific Data Map Routine  $(PDMR)^{(3)}$  $(PDMR)^{(3)}$  $(PDMR)^{(3)}$ , and the data to be transferred is specific to the TRAC-M/PARCS coupling. In this implementation, entry into the functional units of the TDMR is controlled by TRAC-M through subroutine calls. In addition, the transfer of data between TRAC-M and the TDMR is achieved through the use of the TRAC-M module constructs.

The TDMR contains three functional units and one error-checking unit. The first functional unit initializes the PVM process and establishes communication with the General Interface process and manages the communication of initial control information with the General Interface process. The second and third functional units handle both the transfer of time-dependent control information and the mapping of property data between the General Interface and PARCS processes. Finally, in the error-checking unit, tests are performed to ensure that the information sent both to and from the General Interface is accurate.

The organization of the subroutines takes advantage of the F90 MODULE construct. As will be shown in the following subsections, modules are used to group subroutines with similar application. Specifically, the subroutines associated with the initialization and contained within module TDMRInitCalc; the subroutines associated with the time-dependent data mappings are contained within module TDMRTimeCalc; the subroutines associated with the communication of control buffers between processes are contained within module TDMRCommBuf; and the subroutines associated with the error-checking are contained within module TDMRErrorCheck. A brief description of the subroutines and modules is provided in [Appendix B](#page-61-0).

## II.A. Variable Definition

The scalar and array variables used by the TDMR are grouped into seven separate classes, and a complete description of these variables, which includes data type, dimension, and range of values, is provided in [Appendix A](#page-45-0). The first class, shown in [Table 1](#page-45-1), relates to the variables needed for process control with PVM. The second class involves the neutronic vector and control buffer data sent by the General Interface (i.e., sent from PARCS), and is described in [Table 2.](#page-46-0) The third class, described in [Table 3,](#page-47-0) involves the thermal-hydraulic vector and control buffer data sent to the General Interface (i.e., sent to PARCS). The vectors in the second and third classes, which contain the space-dependent property data, will utilize SI units and have the structure shown in the SRS for the  $TDMR^{(1)}$ .

The fourth class of variables, shown in [Table 4](#page-49-0), relate to the parameters and dimension variables used for the vectors of property data. [Table 5](#page-50-0) describes miscellaneous calculation control variables. Finally, [Table 6](#page-51-0) describes the variables associated with error-checking.

The variables shown in Tables 1-6 are declared in module TDMRVarDecl, which is used by each subroutine in the TDMR. The declaration of all the variable arrays described in Tables 1-6 takes advantage of dynamic memory allocation of F90, thus static dimension parameters are not required.

A single header file, fpvm3.h, is needed in the TDMR routines for PVM functionality. Only one header file from TRAC-M is needed by the TDMR in order to function properly. Access to TRAC-M memory locations requires use of several modules which contain the derived data types TRAC-M uses for storing its data. A description of the TRAC-M variables in these modules which are used by the TDMR is provided in [Table 7](#page-53-0). It should be noted that some of these modules are used only for the subroutines which are contained in them.

INCLUDE constant MODULE BadInput MODULE BreakArray MODULE BreakVlt MODULE ChanVlt MODULE CompTyp MODULE CorePowerAr MODULE CorePowerDat MODULE CSDat MODULE CSEval MODULE FillArray MODULE FillVlt MODULE Flt MODULE Gen1DArray MODULE Global MODULE GlobalDat MODULE GlobalDim MODULE HSArray MODULE IntrType MODULE Io MODULE PipeVlt

```
MODULE PlenVlt
MODULE PrizeVlt
MODULE PumpVlt
MODULE RodVlt
MODULE TeeVlt
MODULE TextIo
MODULE ValveVlt
MODULE VessArray3
MODULE VessVlt
```
### <span id="page-3-0"></span>II.B. TRAC-M Process Control

The process flow for TRAC-M when coupled to the General Interface, and the entry points into the TDMR from TRAC-M, is shown in [Figure 1](#page-4-0). As mentioned, the TDMR contains three functional units, corresponding to initialization, thermal-hydraulic/heat structure to neutronic mapping, and neutronic to thermal-hydraulic/heat structure mapping, which is denoted in the figure by  $TDMR(1)$ ,  $TDMR(2)$ , and  $TDMR(3)$ , respectively. Entry into these units is made from trac.f90, steady.f90, and trans.f90, and is controlled using an integer route identifier (iroute) which has values of 1, 2, or 3, and is passed as a subroutine argument to the TDMR. The following lines of code depict the routing logic used in subroutine TDMR(). The code section shown below also demonstrates part of the exit handling procedure which will be discussed in more detail in [Section II.G](#page-41-0).

```
CheckRoute: SELECT CASE (iroute)
CASE(1)
   CALL TDMRInit()
   IF (errtdmr) THEN
     CALL TDMRClean()
     CALL TDMRExit()
   ENDIF
CASE(2)
   CALL TDMRth2n()
   IF (tdmrdone .OR. errtdmr) THEN
     CALL TDMRClean()
     CALL TDMRExit()
   ENDIF
CASE(3)
   CALL TDMRn2th()
   IF (errtdmr) THEN
     CALL TDMRClean()
     CALL TDMRExit()
   ENDIF
END SELECT CheckRoute
```
The process flow through the three functional units is depicted in [Figure 2,](#page-5-0) and [Sections II.C](#page-11-0) [through](#page-11-0) [II.E](#page-23-0) will discuss in more detail the calculational procedure for each. In addition, a brief description of the subroutines used by the TDMR is provided in [Appendix B.](#page-61-0)

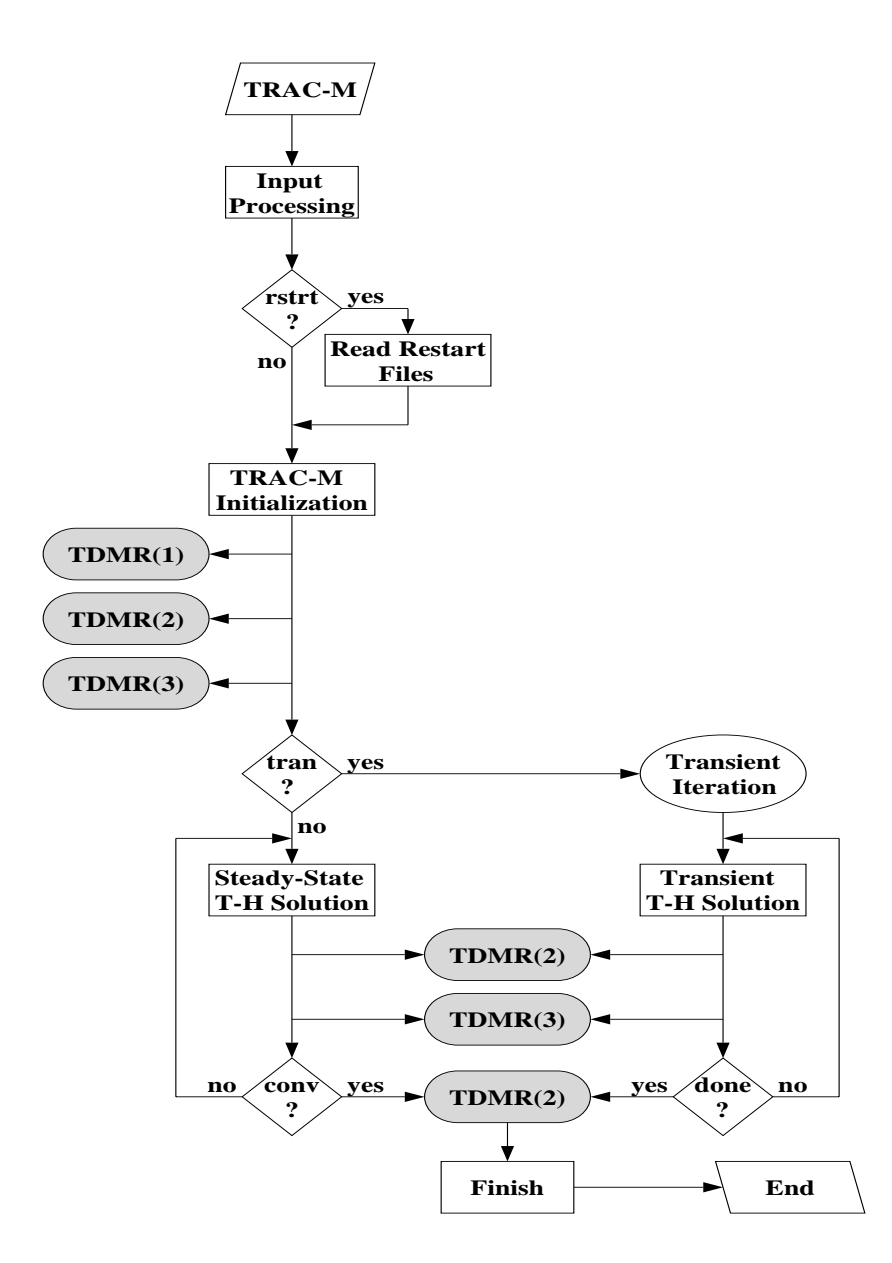

Figure 1: Flow Control Through TRAC-M / TDMR

<span id="page-4-0"></span>The first step in the TRAC-M procedure is to process the user input. A single input option specifies the coupling of TRAC-M to a 3-D kinetics code. An integer namelist variable, itdmr, has been created for the purpose of using the kinetics code. If itdmr is not present or is set to 0 in the NAMELIST assignments, TRAC-M will run in stand-alone mode, skipping over all calls to the TDMR and using its internal point kinetics routine, if appropriate. If itdmr is assigned a value of 1, TRAC-M assumes that the current calculation is to be coupled with a 3-D or 1-D kinetics calculation. An integer NAMELIST variable, itmrp was also created to switch on or off the verbosity with which the TDMR will operate. Defining this variable equal to 1 will cause all TDMR output to be written to the screen, the TRAC-M output file, TRCOUT, and the TRAC-M message file, TRCMSG. Omitting this variable from NAMELIST definitions or defining it to be 0 supresses nearly all TDMR output.

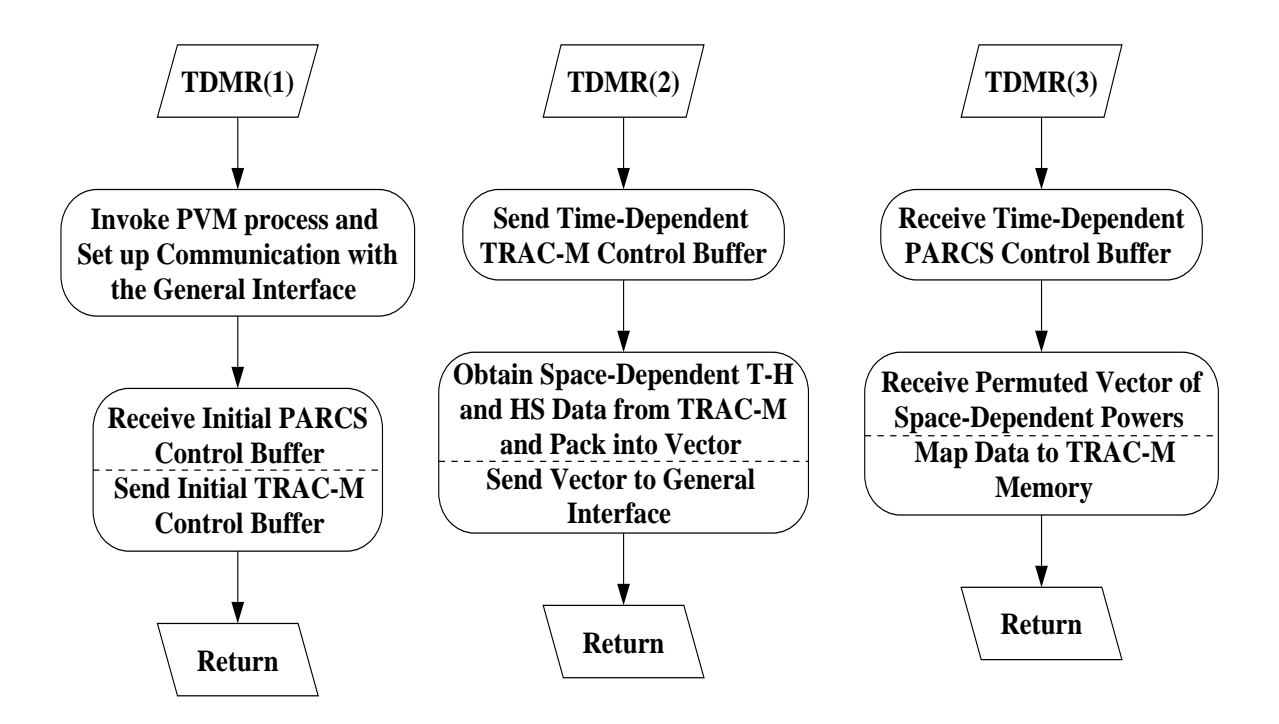

Figure 2: Flow Through the Three Functional Units of the TDMR

<span id="page-5-0"></span>Once the TRAC-M/TDMR initialization process is complete, the second unit of the TDMR is called to pass the initial thermal-hydraulic and heat structure data to PARCS. PARCS then calculates an initial steady-state eigenvalue, keeping total core power constant. The initial power shape is then received from PARCS via the General Interface with a call to the third unit of the TDMR.

Steady-state calculations begin when the program trac.f90 makes the subroutine call to steady.f90. Steady-state calculations in TRAC-M are determined based on the input and involve performing a pseudo-transient. Specifically, time is advanced in the same way as a transient calculation, but total core power is held constant throughout the steady-state calculation, and the time step size is artificially increased to accelerate convergence. TRAC-M determines steadystate convergence by comparing several thermal-hydraulic parameters against the convergence criterion. This criterion has a default value of 1.0e-04, although it may be user-specified in the TRAC-M input deck. During the steady-state calculation, calls are made to the second and third units of the TDMR to obtain the new power shape after the thermal-hydraulic solution has been advanced in time. Once the steady-state calculation has converged, the calculation exits here after a "stutter" step has been performed. The stutter step involves nothing more than sending PARCS a logical variable defining whether the calculation to be terminated. [Figure 3](#page-6-0) shows calculational flow for a coupled steady-state initialization calculation.

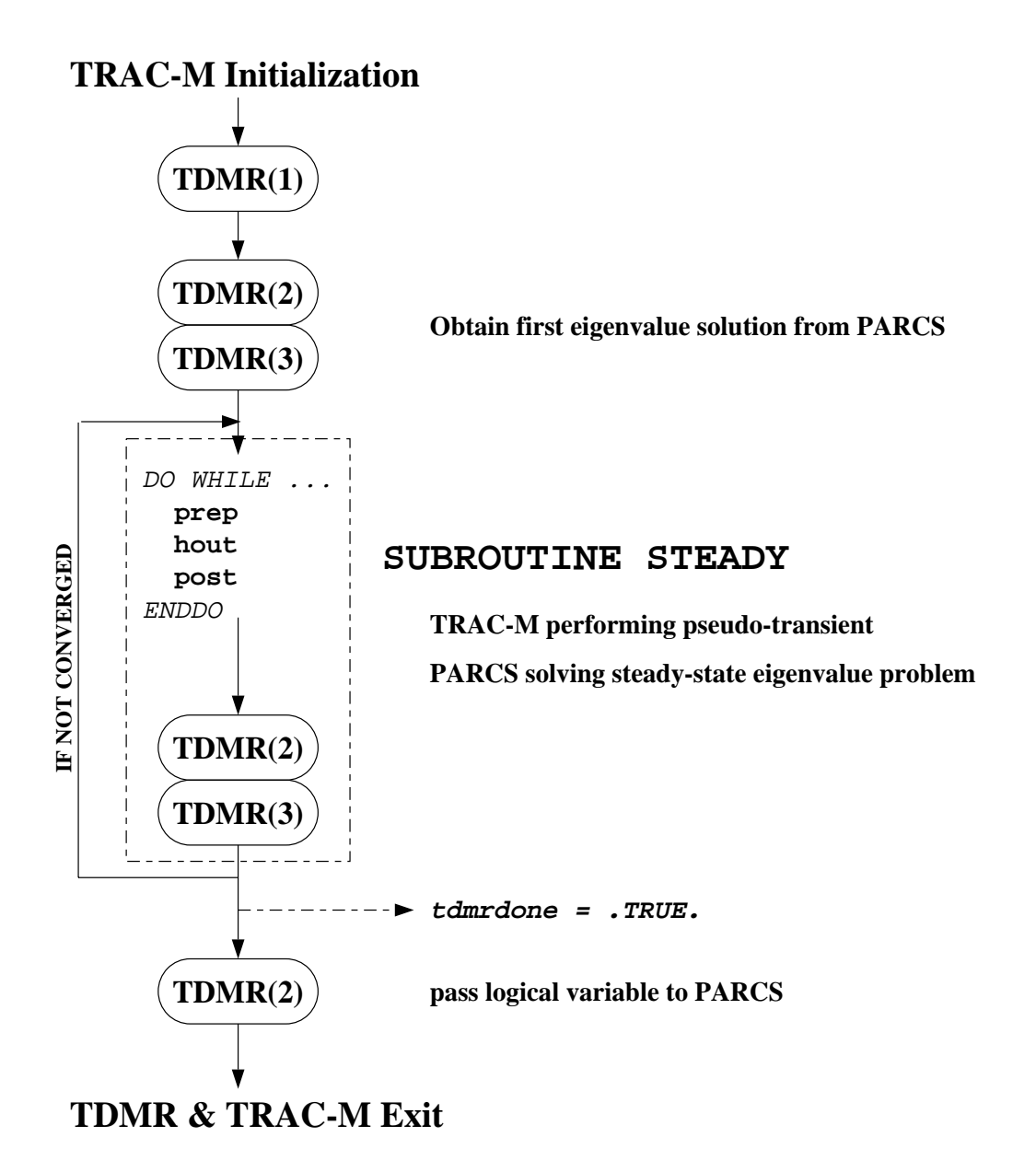

Figure 3: Calculational Flow for Coupled Steady-State Calculation

<span id="page-6-0"></span>Transient calculations begin when the program trac.f90 makes the subroutine call to trans.f90. This subroutine begins by calculating the thermal-hydraulic solution for the new time step. After the new thermal-hydraulic solution has been obtained, calls are made to the second and third unit of the TDMR to obtain the power deposited in both the fuel and the coolant at the new time step. It should be noted that the steady-state power distribution (more specifically, the power distribution received in the initial call to the third unit of the TDMR) is used to calculate the thermal-hydraulic solution of the first transient time step. This process is repeated until either the end of problem time is reached or an error signal is received. [Figure 4](#page-7-0) shows calculational flow for a coupled transient calculation. A more detailed description of the exit handling procedure is given in [Section II.G](#page-41-0).

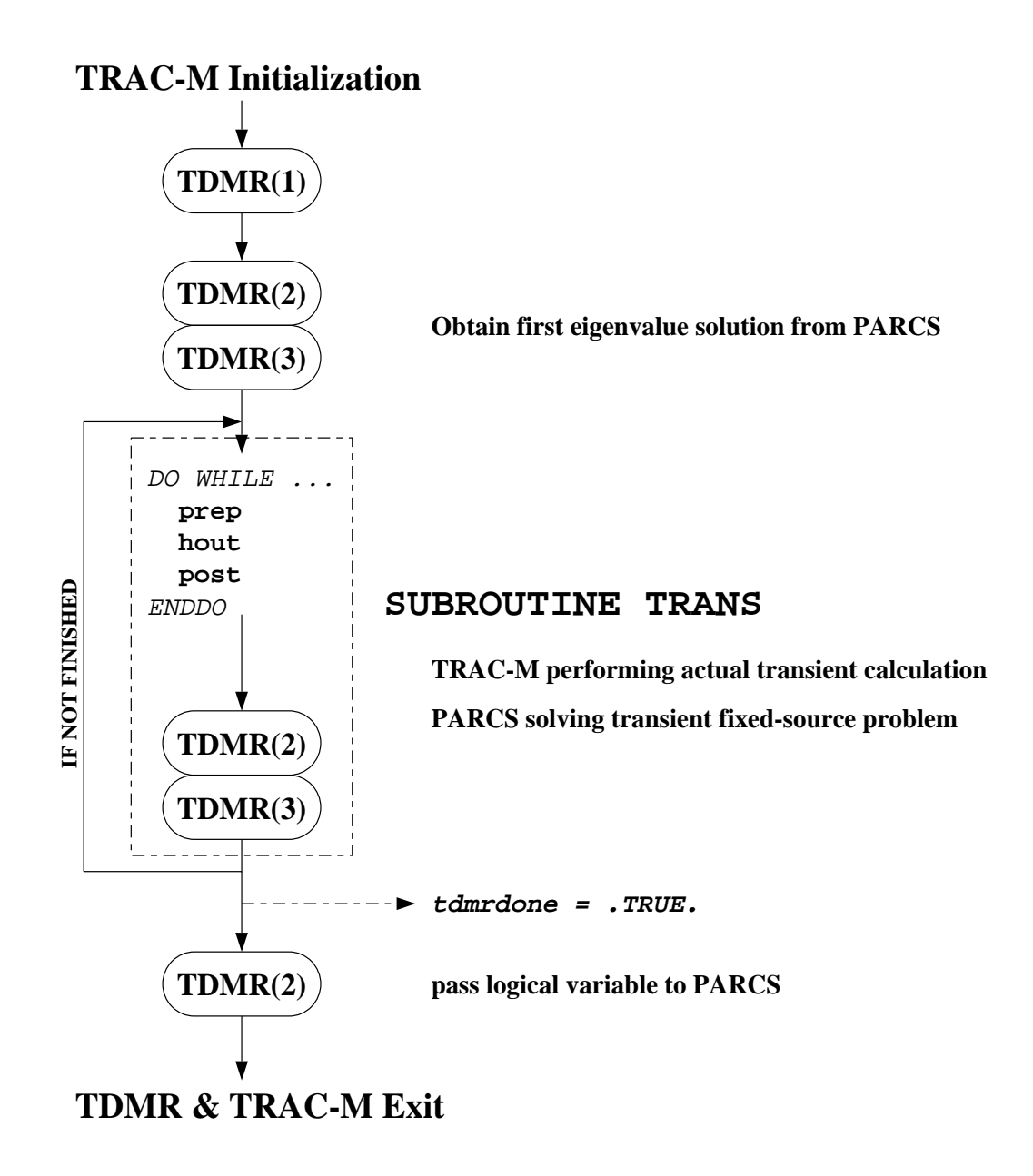

Figure 4: Calculational Flow for Coupled Transient Calculation

<span id="page-7-0"></span>It should be noted that restart problems can be performed with the coupled TRAC-M/ PARCS code. In order for a restart calculation to be performed, both TRAC-M and PARCS need to read their respective restart files. A calculation can be restarted from steady-state to begin a

transient calculation based on a steady-state condition, or a transient calculation can be restarted in order to continue the previously stopped transient calculation. [Figure 5](#page-8-0) shows the process flow for restarting a transient calculation from a steady-state condition, while [Figure 6](#page-9-0) shows the same for a transient calculation restarted from a transient condition.

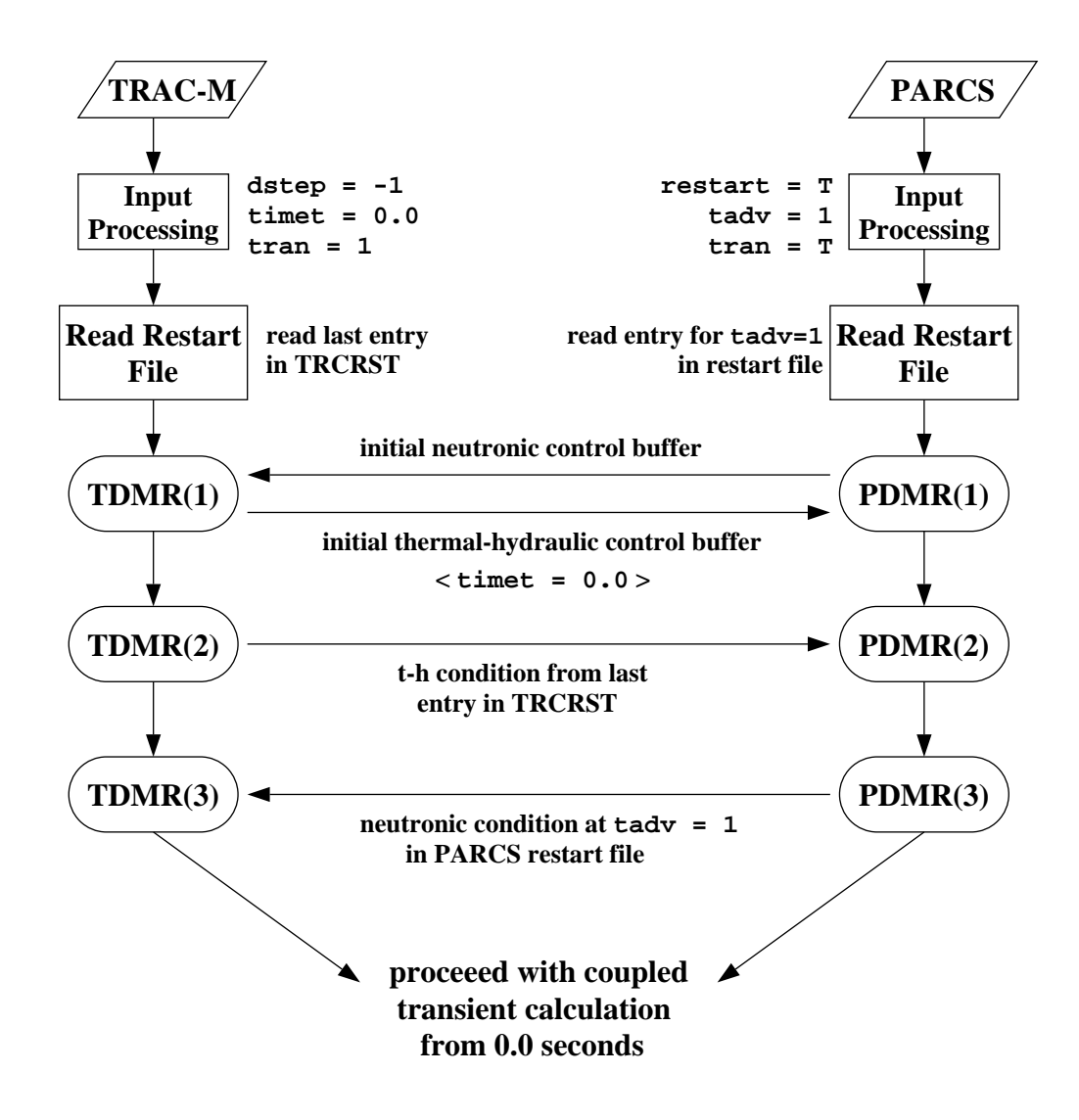

<span id="page-8-0"></span>Figure 5: Process Flow for Transient Restart from Steady-State Condition

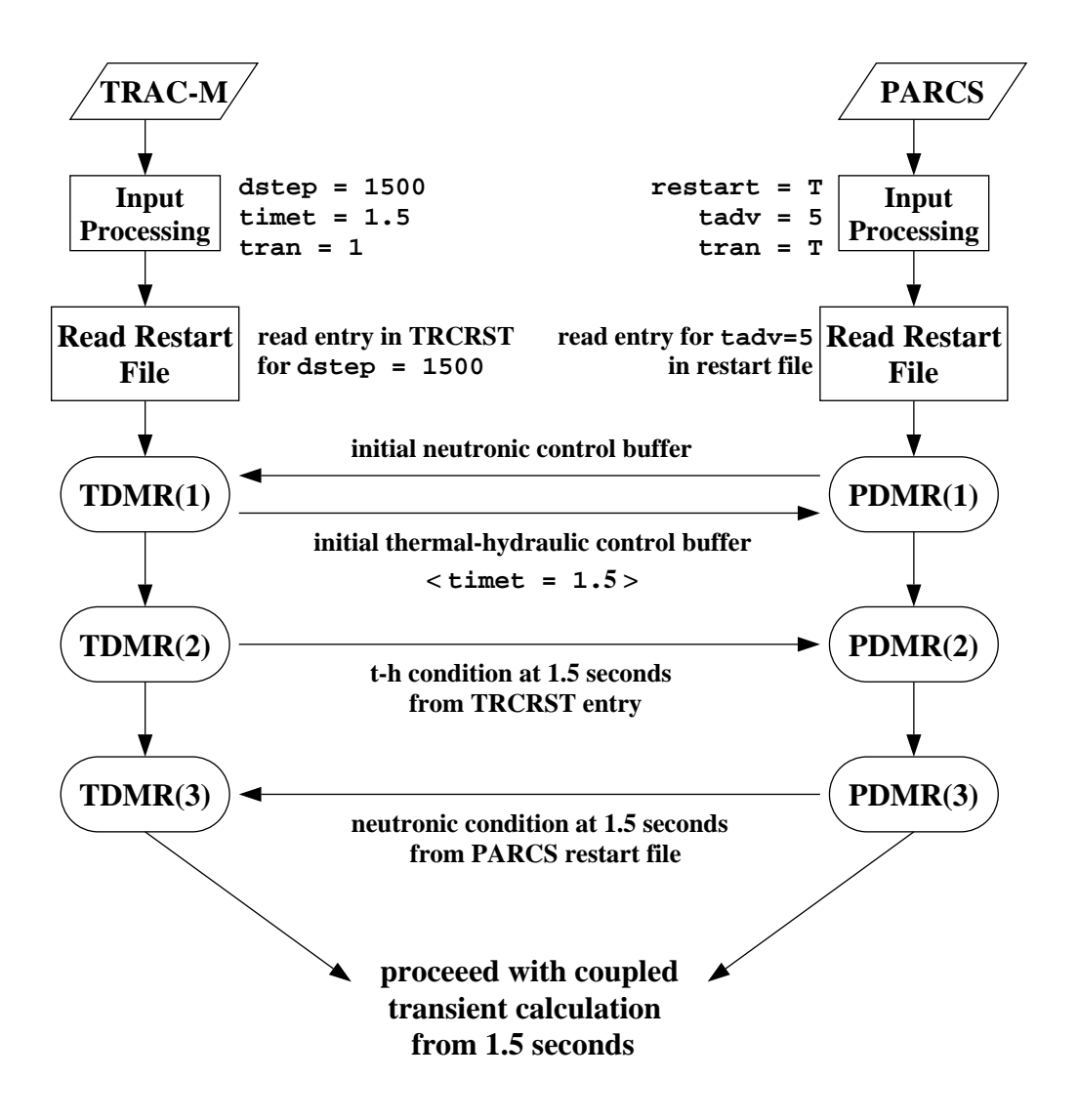

<span id="page-9-0"></span>Figure 6: Process Flow for Transient Restart from Transient Condition

Due to the ability of the coupled code to perform restart calculations, restart edits in the coupled TRAC-M/PARCS code are synchronized. The calculation loop within subroutine steady and tran is unrolled in [Figure 7](#page-10-0), which demonstrates the synchronization of the restart edits.

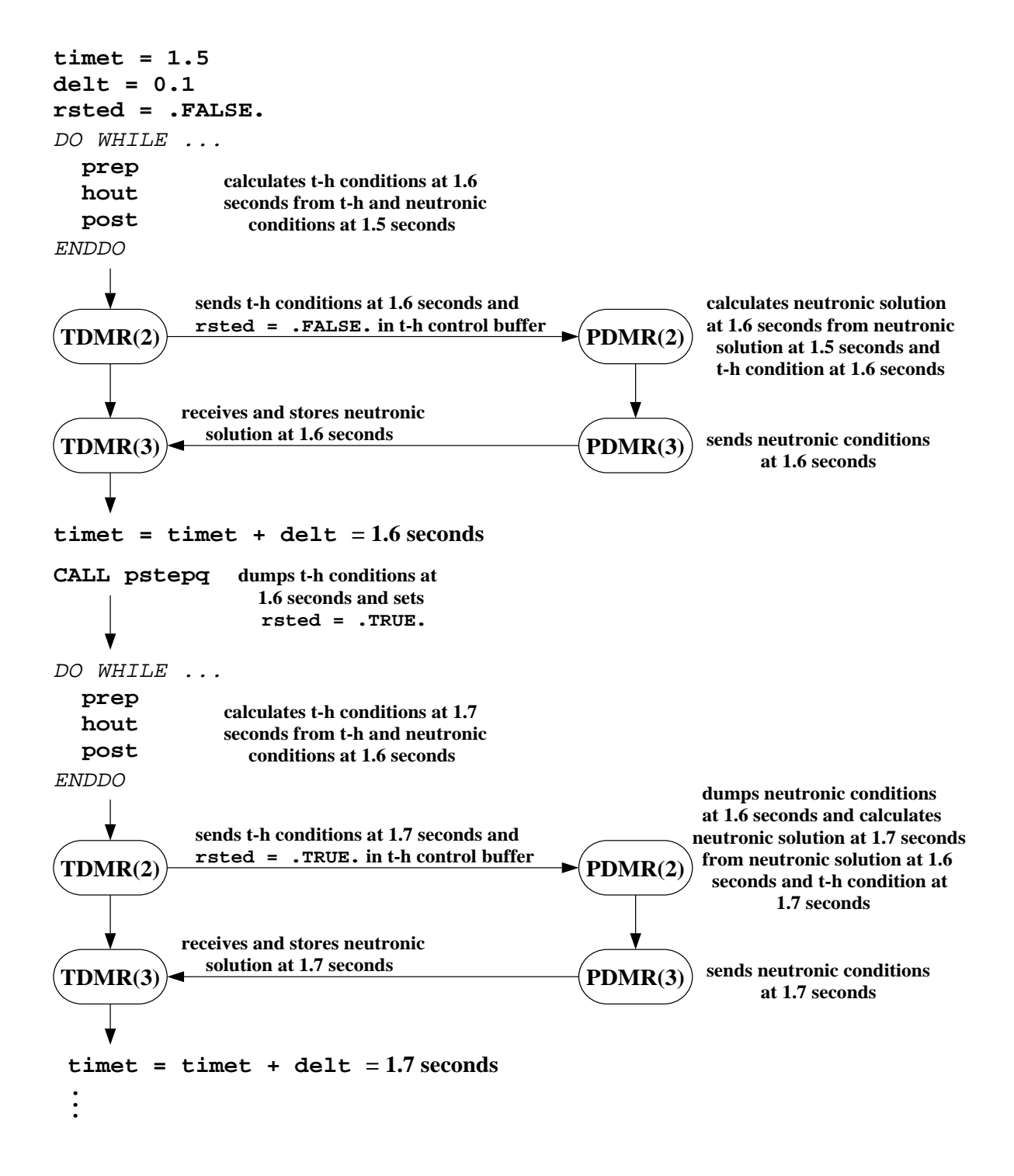

<span id="page-10-0"></span>Figure 7: Synchronization of Restart Edits in the Coupled TRAC-M/PARCS Code

## <span id="page-11-0"></span>II.C. Initialization

The initialization unit control two basic tasks: (1) communicate process IDs with the General Interface, and (2) comunicate initial control buffers with the General Interface. These tasks are performed by subroutines contained in the module TDMRInitCalc.

Task (1) is performed by subroutine TDMRObtainIDs(), and involves first enrolling the TRAC-M process in PVM by calling the function pvmfmytid() to obtain the TRAC-M/PVM process ID. The TRAC-M process will then join a dynamic process group consisting of the PARCS and General Interface processes, and wait on a barrier for these processes. Once all of the processes have arrived at the barrier, the TDMR will receive the process ID broadcasted from the General Interface, and send the TRAC-M process ID to the General Interface. This procedure provides communication coherency between the General Interface and TRAC-M processes, and is performed by using pre-determined message tags (mtypegi, mtypeth), which are consistent with those used by the General Interface<sup> $(4)$ </sup>. The following lines of code demonstrate the necessary procedure:

```
! Establish communication with the General Interface process.
    ntasks = 3mtypegi = 1
    mtypeth = 2
    group = 'procs'
! Enroll the TRAC-M process in PVM.
    CALL pvmfmytid( tidth)
! Join the dynamic process group and wait for the General Interface
! and neutronic processes.
    CALL pvmfjoingroup( group, inum)
    CALL pvmfbarrier( group, ntasks, info)
! Receive ID broadcasted from the General Interface process.
    CALL pvmftrecv( -1, mtypegi, timeout, 0, info)
    CALL pvmfunpack( INTEGER4, tidgi, 1, 1, info)
! Send ID to the General Interface process.
    CALL pvmfinitsend( PVMDEFAULT, info)
    CALL pvmfpack( INTEGER4, tidth, 1, 1, info)
    CALL pvmfsend( tidgi, mtypeth, info)
```
It should be noted that the function pvmftrecv, which was shown above and is used throughout the code, is a non-blocking receive which terminates if no message has arrived after timeout seconds. The variable timeout is described in [Table 1](#page-45-1) of [Appendix A](#page-45-0) and is set to a value of 600 seconds.

Task (2) is controlled by subroutine  $\text{TDMRBuffer}($ ). The first step of task (2) is to receive and unpack the initial PARCS control buffers. The buffers, along with the buffer dimensions, are sent from the General Interface as one structure. This data structure is received and unpacked in subroutine TDMRRecvBufn(). The data to be received in the control buffers is described in the SRS for the TDMR, and the procedure required to unpack the buffers is depicted in the following lines of code. The variables copied from the control buffers are described in the tables of [Appen](#page-45-0)[dix A,](#page-45-0) and are consistent with the data being sent by the PARCS-Specific Data Map Routine.

```
! Receive data structure from the General Interface process.
    CALL pvmftrecv( tidgi, mtypegi, timeout, 0, info)
    istride = 1
! Extract buffer dimensions and allocate memory for the
! PARCS control buffers.
    CALL pvmfunpack( INTEGER4, dimbuf, 6, istride, info)
    ALLOCATE( cbufn(dimbuf(1))
    ALLOCATE( lbufn(dimbuf(2))
    ALLOCATE( i2bufn(dimbuf(3))
    ALLOCATE( i4bufn(dimbuf(4))
    ALLOCATE( r4bufn(dimbuf(5))
    ALLOCATE( r8bufn(dimbuf(6))
! Extract data type-dependent control buffers.
    CALL pvmfunpack( STRING, cbufn, 6*dimbuf(1), istride, info)
    CALL pvmfunpack( INTEGER4, lbufn, dimbuf(2), istride, info)
    CALL pvmfunpack( INTEGER2, i2bufn, dimbuf(3), istride, info)
    CALL pvmfunpack( INTEGER4, i4bufn, dimbuf(4), istride, info)
    CALL pvmfunpack( REAL4, r4bufn, dimbuf(5), istride, info)
    CALL pvmfunpack( REAL8, r8bufn, dimbuf(6), istride, info)
```
Upon return from subroutine  $TDMRRecvButn()$ , the necessary data are extracted from the buffers, and the memory for the buffers is deallocated, as shown below. It should be noted that in the case where PARCS is not sending the permutation matrices, it is assumed that the automatic mapping functionality in the General Interface is to be used. In this case, some of the data normally sent by PARCS in the Initial Neutronic Control Buffer will not be present. These missing data are inferred from the TRAC-M database of components stored in memory.

```
! Extract data from the PARCS control buffers.
    errcalen = lbufn(1)errdatan = lbufn(2)errpvmn = lbufn(3)
    errdatagi = lbufn(4)errpvmgi = lbufn(5)
    pdmrdone = lbufn(6)recvn = lbufn(7)cbccalc = lbufn(8)crcnt1 = lbufn(9)itrip = i4bufn(1)IF (recvn) THEN
      numvols = i4bufn(2)numhss = i4butn(3)ncolth2n = i4bufn(4)nrow2th = i4bufn(5)ENDIF
    ncrcnt1 = i4bufn(6)IF (.NOT.crcntl) ncrcntl = 0
    IF (ncrcntl .GT. 0) THEN
       ALLOCATE( isgv(ncrcntl))
       ALLOCATE( sgvbank(ncrcntl))
       DO i=1,ncrcntl
        isyv(i) = i4bufn(6+2*i-1)isyvbank(i) = i4buf(n(6+2*i))initerp(i) = r8buf(n(i))
```

```
 ENDDO
    ENDIF
    IF (.NOT.recvn) GOTO 998
    ALLOCATE( ivolndx(numvols))
    ALLOCATE( ihsndx(numhss))
    ivolndx(1:numvols) = i4bufn(7+2*ncrcntl:numvols+6+2*ncrcntl)
    ihsndx(1:numhss) = i4bufn(7+2*ncrcntl+numvols:numvols+numhss+6+2*ncrcntl)
! Deallocate memory for the control buffers.
! (Memory allocated in TDMR_Recv_Bufn() )
    DEALLOCATE( cbufn)
    DEALLOCATE( lbufn)
    DEALLOCATE( i2bufn)
    DEALLOCATE( i4bufn)
    DEALLOCATE( r4bufn)
    DEALLOCATE(r8bufn)
```
Once these data have been copied to the appropriate TDMR memory locations, the mapping data in the vectors ivolndx and ihsndx are decoded and checked for accuracy. The trip ID number is checked for existence, and if a critical boron concentration calculation is indicated, a check is performed to verify whether solute tracking is activated in TRAC-M. An additional test is performed to verify that the initial boron concentration in all cells defined in %TABLE1 of MAPTAB is nonzero. The error-checking procedure will be discussed in [Section II.F](#page-37-0). After the mapping information has been checked for errors, the initial TRAC-M control buffer is constructed. The following lines of code depict the necessary procedure, which is performed in subroutine TDMRBufInit(), and the variables used below are described in the tables of [Appendix](#page-45-0) [A.](#page-45-0) The geometry descriptions of the heat structures defined in the mapping information must be passed to PARCS in the initial TRAC-M buffer. The PDMR uses these descriptions for determination of the method used for calculating Doppler temperature. If the heat structure is of Cartesian geometry, the TDMR will send the string "SLAB" in the data type-dependent control buffer. If the heat structure is of cylindrical geometry, the TDMR will send "PIN." The geometry descriptors are not passed to PARCS if the MAPTAB file is not present.

```
! Allocate memory for the control buffers.
    IF (recvn) THEN
       dimbuf = (/numhss, 11, 0, 0, 0, 1/)
    ELSE
      dimbuf = ( / 0, 11, 0, 0, 0, 1/ )ENDIF
    ALLOCATE( cbufth(dimbuf(1))
    ALLOCATE( lbufth(dimbuf(2))
    ALLOCATE( i2bufth(dimbuf(3))
    ALLOCATE( i4bufth(dimbuf(4))
    ALLOCATE( r4bufth(dimbuf(5))
    ALLOCATE( r8bufth(dimbuf(6))
! Determine if a steady-state initialization is to be done.
    IF ((stdyst .NE. 0) .AND. (stdyst .NE. 5)) THEN
       ssinit = .TRUE.
    ELSE
       ssinit = .FALSE.
    ENDIF
! Indicate whether TRAC-M is sending the permutation matrices.
```

```
recvth = .FALSE.
    IF (.NOT.recvn) THEN
       automap = .TRUE.
    ENDIF
! Check whether boron exists in the system and solute tracking
! is turned on if a critical boron calculation has been specified
! by PARCS. If no solute exists, turn the calculation off.
    IF (ssinit .AND. cbccalc .AND. .NOT.errdatath) THEN
! Check to see if solute tracking is turned on.
       IF (isolut) THEN
! Check to see whether a non-zero boron concentration initially exists in
! the TRAC-M system.
         DO m = 1,numvols
           IF (is3d(m)) THEN
             IF (vessTab(compptrs(m))%iconc .NE. 0) THEN
               IF (vsAr3(compptrs(m))%conc(iptrs(m),
   & jptrs(m),kptrs(m)) .GT. 0.0D+00) GOTO 10
             ENDIF
           ELSE
             IF (pipeTab(compptrs(m))%iconc .NE. 0) THEN
               IF (g1DAr(compptrs(m))%concn(iptrs(m))
   & .GT. 0.0D+00) GOTO 10
            ENDIF
           ENDIF
         ENDDO
         cbccalc = .FALSE.
       ELSE
         cbccalc = .FALSE.
       ENDIF
10 CONTINUE
    ENDIF
! Pack the control buffers and start time.
    lbufth(1) = errcalcth
    lbufth(2) = errdatath
    lbufth(3) = errpvmth
    lbufth(4) = errdatagi
    lbufth(5) = errpvmgi
    lbutth(6) = tdmrdonelbufth(7) = recvth
    lbufth(8) = rstrt
    lbufth(9) = ssinit
    lbufth(10) = cbccalc
    lbufth(11) = crcntl
    r8bufth(1) = timet
! Pack the Heat Structure geometry descriptions.
    IF (.NOT.errdatath .AND. .NOT.automap) THEN
      DO i = 1, numhss
         IF (isslab(i)) THEN
          cbuffth(i) = 'SLAB' ELSE
          cbuffth(i) = 'PIN' ENDIF
       ENDDO
    ENDIF
```
It should be noted that the value of the variable rstrt is initially .FALSE., but is set to .TRUE. when TRAC-M opens TRCRST. Once these data have been copied, subroutine TDMRSendBufth() is called to pack these control buffers, along with the dimension of each buffer, into a single PVM data structure and then send the structure to the General Interface process. The procedure is performed as follows:

```
istride = 1
    CALL pvmfinitsend( PVMDEFAULT, info)
! Pack buffer dimensions.
    CALL pvmfpack( INTEGER4, dimbuf, 6, istride, info)
! Pack data type-dependent control buffers.
    CALL pvmfpack( STRING, cbufth, 6*dimbuf(1), istride, info)
    CALL pvmfpack( INTEGER4, lbufth, dimbuf(2), istride, info)
    CALL pvmfpack( INTEGER2, i2bufth, dimbuf(3), istride, info)
    CALL pvmfpack( INTEGER4, i4bufth, dimbuf(4), istride, info)
    CALL pvmfpack( REAL4, r4bufth, dimbuf(5), istride, info)
    CALL pvmfpack( REAL8, r8bufth, dimbuf(6), istride, infO)
! Send data structure to General Interface process.
    CALL pvmfsend( tidgi, mtypeth, info)
```
Once the data structure has been sent, the memory for the buffers can be deallocated as shown below:

```
! Deallocate memory for the TRAC-M control buffers.
    DEALLOCATE( cbufth)
    DEALLOCATE( lbufth)
    DEALLOCATE( i2bufth)
    DEALLOCATE( i4bufth)
    DEALLOCATE(r4bufth)
    DEALLOCATE(r8bufth)
```
In order for the General Interface to construct the permutation matrices necessary for mapping thermal-hydraulic and heat structure data to the neutronics domain and vice versa, data from the TRAC-M component database must be passed to the General Interface. The message passing occurs after the Initial Thermal-Hydraulic Control Buffer has been sent, thus creating a "secondary" Initial Thermal-Hydraulic Control Buffer. The coding performing the retrieval of these data is in subroutine TDMRBufInit() in module TDMRInitCalc and is as follows:

```
IF (automap) THEN
! Allocate memory for temporary variables used for extracting
! the CHAN component information from the TRAC-M database.
       ALLOCATE( temp1(nchans), temp2(nchans), temp3(nchans)
  & temp4(nchans), temp5(nchans))
! Compute the number of cells and the number of axial heat
! structure levels coupled with the neutronics calculation.
! Also store the component numbers and cco values of the CHAN
! components encountered.
! temp1(:) contains the CHAN component numbers, unsorted
! temp3(:) contains the CHAN cco values, unsorted
    DO ii = 1, nchans
       tcp = cPowerAr%ccochan(ii)
```

```
temp1(ii) = genTab(tcp) %num
    temp3(ii) = top temp5(ii) = INT(hsAr(tcp+1)%hcelo(rodTab(tcp+1)%ncrz+1)) -
\& INT(hsAr(tcp+1)%)hcelo(2)) + 1
    numvols = numvols + temp5(ii) numhss = numhss + (rodTab(tcp+1)%ncrx * (rodTab(tcp+1)%ncrz+1))
  ENDDO
```
After this block of code is executed,  $\text{temp1}(\cdot)$  contains the unique component numbers of all the CHAN components in the TRAC-M model. The derived data type array element number for each CHAN component is contained in  $temp3$ (:), and the number of thermal-hydraulic cells in each CHAN component that are coupled with neutronics is contained in  $\text{temp5}(:)$ . The component numbers and array element vectors are not sorted. Sorting from lowest component number to highest component number is important for consistency in the automatic mapping. The amount of data which needs to be passed to the General Interface is computed, and the sorting of the component numbers is performed as follows:

```
! Calculate the correct dimensions for the outgoing and incoming
! time-dependent vectors. These are important for error-checking.
    \verb|ncolth2n = (nsubth2n * numvols) + (nsubhs2n * numhss)nrown2th = (nsubn2th * numvols) + (nsubn2hs * numhss)
! Sort the component numbers from lowest to highest, and use the same
! swap scheme for the cco pointers. We can then send the T/H data in
! the exact same manner as is done with regularly-mapped T/H.
    DO ii = 1, nchans
      next = 1 comp = 10000
      DO jj = 1, nchans
         IF (temp1(jj) .LE. comp) THEN
          next = <i>ij</i>comp = temp1(jj) ENDIF
       ENDDO
       temp2(ii) = temp1(next)
      temp4(i) = temp3(next)temp1(newt) = 10000ENDDO
! temp2(:) contains the CHAN component numbers, sorted
! temp4(:) contains the CHAN cco values, sorted
! temp5(:) contains the number of cells coupled, sorted
```
Now the composite ID numbers for both thermal-hydraulic and heat structure components need to be constructed based on the data found in TRAC-M memory. The composite ID numbers are explained in Section II.A.1 of the SRS for the TDMR. Construction of the composite ID numbers is shown below:

```
! Construct the ivolndx(:) vector as if it came from the neutronics
! code. This can be done since for 1-D kinetics, we know all the CHAN
! components will be mapped to kinetics. After constructing this
! vector, we will send it through the same machinery as normally
! mapped data for the automatic computation of the other pointer
```

```
! parameters.
    ALLOCATE( ivolndx(numvols))
    m = 1DO ii = 1, nchans
      tcp = temp4(ii)kbot = INT( hSAT(tcp+1) kbcelo(2) ktop = INT( hsAr(tcp+1)%hcelo(rodTab(tcp+1)%ncrz+1))
       DO jj = kbot,ktop
        ivolndx(m) = temp2(ii) * 1000000 + jj*1000m = m + 1 ENDDO
    ENDDO
! Construct the ihsndx(:) vector as if it came from the neutronics
! code. This can be done since for 1-D kinetics, we know all the CHAN
! components will be mapped to kinetics. After constructing this
! vector, we will send it through the same machinery as normally
! mapped data for the automatic computation of the other pointer
! parameters. We want the ROD to have the same component number as the
! T/H part of the CHAN component in order to take advantage of the coding
! already done for CHANs.
! The cco value of a CHAN ROD is the cco value of the CHAN itself + 1.
    ALLOCATE( ihsndx(numhss))
    m = 1changroups = 0
    chanlevels = 0
    DO ii = 1, nchans
      tcp = temp4(ii) chanlevels = chanlevels + rodTab(tcp)%ncrz
      DO ji = 1, rodTab(tcp) ncrx changroups = changroups + 1
        DO kk = 1, rodTab(tcp) ncrz + 1ihsndx(m) = temp2(ii) * 1000000 + jj * 1000 + kk
          m = m + 1 ENDDO
       ENDDO
    ENDDO
! After all these steps, TRAC-M doesn't know whether the data came
! from the neutronics code or if it constructed it. Therefore, we
! can call all the relevant error-checking routines to make sure
! this algorithm is correct, as well as allowing the error-checking
! routine to calculate the necessary pointers. The call to case 2
! checks the T/H cells, while the call to case 3 checks the heat
! structure mapping.
    CALL TDMRDataErrchk(2)
    CALL TDMRDataErrchk(3)
```
At this point, all the data required by the General Interface for constructing the permutation matrices has been found in TRAC-M memory and checked for accuracy and consistency. It is safe to pass these data to the General Interface now, which is performed according to the coding below:

```
! Since error-checking has been performed on the data, we can now
! safely pass these data to the GI along with logicals indicating
```

```
! whether these data are valid.
    dimbuf = (/0, 3, 0, 1+5*nchans, 0,
  & numvols+2*changroups+chanlevels/)
! Pack the error logicals first, and simply skip over the rest if
! there has been an error.
    lbufth(1) = errcalcth
    lbufth(2) = errdatath
    lbutth(3) = errpvmthIF (errcalcth .OR. errdatath .OR. errpvmth) GOTO 999
! Now we loop over the CHAN components in the system and pack the data
! as needed.
    i = 1m = 2i4bufth(1) = nchans
    DO ii = 1, nchans
      i4bufth(m) = temp2(ii)
      i4bufth(m+1) = temp5(ii)
      i4butth(m+2) = chanTab(temp4(ii))%DO jj = 1, temp5(ii)
        r8butth(i) = q1DAr(temp4(ii))%dx(jj+14bufth(m+2))i = i + 1 ENDDO
      m = m + 3ENDDO
! All the important CHAN T/H data are packed. Next are the data
! for the heat structure (ROD) parts of the CHAN components in the
! model.
    DO ii = 1, nchans
      i4butth(m) = rodTab(temp4(ii)+1)*ncrxi4butth(m+1) = rodTab(temp4(ii)+1)%ncrz
      m = m + 2DO jj = 1, \text{rodTab}(\text{temp4}(ii)+1)\text{sncrx}r8bufth(i) = hsnr(temp4(ii)+1)\%cpowr(jj)r8bufth(i+1) = hsAr(temp4(ii)+1)%nrdx(jj)
        i = i + 2 ENDDO
      DO jj = 1, \text{rodTab}(\text{temp4}(ii)+1)\text{sncrz}r8bufth(i) = hSAr(temp4(ii)+1)*rdz(ji)i = i + 1 ENDDO
    ENDDO
! Send all these buffers to the General Interface.
    CALL TDMRSendBufth()
```
Once these data are sent to the General Interface, the GI will process them and perform further checks for consistency with similar data sent from PARCS. The GI will then broadcast an additional buffer to both TRAC-M and PARCS, stating whether the current calculation is ready to begin (error-free) or whether an error has occured. Coding for handling the communication with the GI is shown below:

```
! As long as things went fine up to this point, the GI will
! echo back its error status. First check the error status of
! the current run.
```

```
IF (errcalcth .OR. errdatath .OR. errpvmth) GOTO 999
! Receive GI status buffer.
    CALL TDMRRecvBufn()
    IF (errpvmth) GOTO 999
! Extract data from the initial GI buffer.
    errcalcqi = lbufn(1)errdatagi = lbufn(2)errpvmgi = lbufn(3)
999 CONTINUE
```
## II.D. TRAC-M to General Interface Mapping

This functional unit performs two basic tasks: (1) process the TRAC-M time-dependent control buffers, and (2) send the buffers and the unpermuted vector of thermal-hydraulic and heat structure data. The two subroutines utilized for these tasks,  $TDMRBuffer(\alpha)$  and TDMRMapth2n(), respectively, are contained in module TDMRTimeCalc. The procedure of TDMRBufth2n() is similar to that used in TDMRBufInit() for the sending of the TRAC-M initial control buffers. The difference here is seen in the data placed in the buffers, as shown below. In addition, these buffers are not sent immediately, but rather, are sent prior to the sending of the vector of thermal-hydraulic and heat structure data in TDMRMapth2n(). This is done so that a data or PVM error occuring during the packing of the vector of thermal-hydraulic data can still be communicated to the other processes. The data in the buffers are described in the SRS for the TDMR, and a description of the variables is given in the tables of [Appendix A.](#page-45-0)

```
! Allocate memory for the TRAC-M control buffers.
    dimbuf = ( / 0, 9, 0, 0, 0, 1+ncrcnt1/ )ALLOCATE( cbufth(dimbuf(1))
    ALLOCATE( lbufth(dimbuf(2))
    ALLOCATE( i2bufth(dimbuf(3))
    ALLOCATE( i4bufth(dimbuf(4))
    ALLOCATE( r4bufth(dimbuf(5))
    ALLOCATE( r8bufth(dimbuf(6))
! Pack the TRAC-M control buffers.
    lbufth(1) = errcalcth
    lbufth(4) = errdatagi
    lbufth(5) = errpvmgi
    lbufth(6) = tdmrdone
    lbutth(7) = rstedlbufth(8) = majed
    r8bufth(1) =delt
    IF (crcntl) THEN
       DO ii = 1,ncrcntl
         DO jj =1, csGl%ntsv
           IF (IABS(csSig(jj)%idsv) .EQ. isgv(ii)) GOTO 100
         ENDDO
         CALL error(1, '*TDMR* control rod position mapping error')
         RETURN
100 CONTINUE
         IF (csSig(jj)%presVal.ge.1.0_sdk.OR.csSig(jj)%presVal.le.0.0) THEN
           CALL error(1, '*TDMR* control rod position is >1.0 or <0.0')
```

```
 RETURN
         ENDIF
         newcrp(ii) = csSig(ii)%presVal
        r8buffth(1+ii) = newcrp(ii) ENDDO
    ENDIF
! Reset rsted and majed after packing into control buffer.
    rsted = .FALSE.
    majed = .FALSE.
! Check the status of the trip card specified
! in the mapping input file, MAPTAB.
    IF (.NOT.scramtrip) THEN
       IF (itrip .NE. -10000) THEN
         CALL trip( itrip, iset, dum1, dum2)
         IF (iset .NE. 0) THEN
           scramtrip = .TRUE.
         ELSE
           scramtrip = .FALSE.
         ENDIF
       ELSE
         scramtrip = .FALSE.
       ENDIF
    ENDIF
    lbufth(9) = scramtrip
```
The second and third words of the logical control buffer will be assigned in TDMRMapth2n() following the data error-checking and prior to the sending of the control buffers.

The first step of Task (2) is to allocate space for the vector of thermal-hydraulic and heat structure data to be sent to the General Interface, the coding for which is shown below from subroutine TDMRMapth2n() in module TDMRTimeCalc:

```
! Copy data from TRAC-M memory to vector buffer.
    nvecth = nsubth2n*numvols + nsubhs2n*numhss
    IF (.NOT.ALLOCATED(vecth)) ALLOCATE( vecth(nvecth))
```

```
As described in the SRS for the TDMR, the thermal-hydraulic and heat structure data to be
sent to PARCS involves (in order): moderator temperature (K), moderator liquid density \frac{kg}{m^3},
moderator vapor density (kg/m<sup>3</sup>), moderator void fraction, Boron concentration (ppm), average
fuel temperature (K), fuel centerline temperature (K), and fuel surface temperature (K). The
memory locations of these data are determined in the error-checking routines called from subrou-
tine TDMRInit(). Pseudo-pointers to the correct memory locations are stored during this error-
checking and used here for the expedient packing of the thermal-hydraulic and heat structure data.
The following variables are used as pseudo-pointers and are listed in Table 3 of Appendix A:
compptrs(:), iptrs(;), iptrs(;), kptrs(;), hsprs(;), hsrods(;), hsxial(;),
hsfsn(:). The necessary coding is shown below, and the variables used are described in the
tables of Appendix A. It should be noted that within TRAC-M, a different memory structure is
used for 3-D components and 1-D components. Therefore, the dimensionality of each thermal-
hydraulic component must be determined before packing its data so that the correct array will be
accessed. The dimensionality of each component is determined in the error-checking procedure
```
built into the decomposition of the composite ID numbers. Each thermal-hydraulic cell coupled to the kinetics calculation has an entry in the logical is  $3d($ : ) array, which indicates whether the cell is contained within a VESSEL component. In the same manner as  $is3d(:)$ , each thermalhydraulic cell coupled to the kinetics calculation has an entry in the logical ischan(:) array, which indicates whether the cell is contained within the thermal-hydraulics portion of a CHAN component. The arrays vsAr3 and g1DAr are for three-dimensional (VESSEL) components and one-dimensional (e.g., PIPE/CHAN) components, respectively. These arrays are derived data types, and are declared within TRAC-M modules VessArray3 and Gen1DArray, respectively. These modules must be USEd by  $TDMRMapth2n()$  in order to access these arrays. Similarly, most heat structure data is stored in derived data type hsAr, which is declared in TRAC-M module HSArray. In order to access the heat structure data, module HSArray must be USEd by TDMRMapth2n(). The calculation of the average fuel temperature depends on the geometry of the heat stucture, e.g., ROD or SLAB. For this reason, the geometry of each heat structure axial level coupled to the kinetics calculation is stored in the logical array isslab( $:$ ) when the heat structure composite ID numbers were decoded after receipt through the initial neutronic control buffer (or automatic construction during the TDMR initialization phase).

```
! Pack thermal-hydraulic and heat structure vector.
    l = 0! Moderator temperature:
    DO i = 1, numvols
      1 = 1 + 1tcp = compptrs(i) IF (is3d(i)) THEN
        vech(1) = vsAr3(tcp)*tln(jptrs(i),jptrs(i),kptrs(i)) ELSE
        vech(1) = g1DAr(tcp)*tln(iptrs(i)) ENDIF
    ENDDO
! Moderator Liquid Density:
    DO i = 1, numvols
      l = l + 1tcp = compptrs(i) IF (is3d(i)) THEN
        vech(1) = vsAr3(tcp)%roln(iptrs(i),jptrs(i),kptrs(i))
       ELSE
        vech(1) = g1DAr(tcp)%roln(iptrs(i))
       ENDIF
    ENDDO
! Moderator Vapor Density:
    DO i = 1,numvols
      1 = 1 + 1tcp = compptrs(i) IF (is3d(i)) THEN
        vech(1) = vsAr3(tcp)%rovn(iptrs(i), jptrs(i), kptrs(i))
       ELSE
        vech(1) = g1DAr(tcp)%rovn(iptrs(i))
       ENDIF
    ENDDO
! Moderator Void Fraction:
    DO i = 1, numvols
```

```
l = l + 1tcp = compptrs(i) IF (is3d(i)) THEN
        vech(1) = vsAr3(tcp)*alpn(jptrs(i),jptrs(i),kptrs(i)) ELSE
        vech(1) = g1DAr(tcp)%alpn(iptrs(i))
       ENDIF
    ENDDO
! Moderator Boron Concentration:
    DO i = 1, numvols
      1 = 1 + 1tcp = compptrs(i) IF (is3d(i)) THEN
        vech(1) = vsAr3(tcp)*conc(jptrs(i),jptrs(i),kptrs(i))ELSE
        vech(1) = q1DAr(tcp) & concn(iptrs(i))
       ENDIF
      vech(1) = vech(1) * 1.0D+06ENDDO
! Compute volume-average fuel temperature and copy
! to the vector of thermal-hydraulic data.
    DO 20 i = 1, numhss
      1 = 1 + 1tcp = hsptrs(i)tavg = 0.0D + 00 IF (hsaxial(i) .EQ. rodTab(tcp)%ncrz+1) THEN
        ztop = hSAT(tcp) rdz(hsaxial(i))zbot = 0.5D+00 * (ztop + hsAr(tcp)%rdz(hsaxial(i)-1))
       ELSEIF (hsaxial(i) .EQ. 1) THEN
        zbot = hsnr(tcp)*rdz(1)ztop = 0.5D+00 * (zbot + hsAr(tcp)\text{xdz}(2))
       ELSE
        zbot = 0.5D+00 * (hsAr(tcp)%rdz(hsaxial(i)) +
    & hsAr(tcp)%rdz(hsaxial(i)-1))
        ztop = 0.5D+00 * (hsAr(tcp)%rdz(hsaxial(i)) +
    & hsAr(tcp)%rdz(hsaxial(i)+1))
       ENDIF
      ri = 0.0D + 00DO 10 j = 1, hsfsn(i)
         IF (j .EQ. hsfsn(i)) THEN
          ro = hsnr(tcp)%radrn(j,hsaxial(i),hsrods(i))
         ELSE
          ro = 0.5D+00 * (hshr(tcp)*radrn(j,hsaxial(i),hsrod(i)) +& hsAr(tcp)%radrn(j+1,hsaxial(i),hsrods(i)))
        ENDIF
         IF (isslab(i)) THEN
          tavg = tavg + (hsAr(tcp)*rftn(j,hsaxial(i),hsrods(i))*& (ro - ri) * (ztop - zbot))
         ELSE
          tavg = tavg + (hsAr(tcp)*rftn(j,hsaxial(i),hsrods(i))*\& (ro*ro - ri*ri) * (ztop - zbot)) ENDIF
         ri = ro
10 CONTINUE
```

```
 IF (isslab(i)) THEN
        tavg = tavg / (hsAr(tcp)%radrn(hsfsn(i),hsaxial(i),hsrods(i))
    \& * (ztop - zbot))
       ELSE
       tavg = tavg / (hsAr(tcp)%radrn(hsfsn(i),hsaxial(i),hsrods(i))
    & * hsAr(tcp)%radrn(hsfsn(i),hsaxial(i),hsrods(i))
    \& * (ztop - zbot))
       ENDIF
      \text{vech}(1) = \text{tavg}20 CONTINUE
! Fuel Centerline Temperature:
    DO i = 1,numhss
      1 = 1 + 1tcp = hsptrs(i)vech(1) = hsnr(tcp)*rftn(1,hsaxial(i),hsrods(i))ENDDO
! Fuel Surface Temperature:
    DO i = 1, numhss
      1 = 1 + 1tcp = hsptrs(i)vech(1) = hsnr(tcp)%rftn(hsfsn(i),hsaxial(i),hsrods(i))
    ENDDO
```
At this point, all data error-checking in this unit should be complete and the TDMR error logicals should accurately reflect the error status of the TDMR. These logicals are packed into the second and third words of the logical control buffer, and the time-dependent thermal-hydraulic control buffers are sent to the General Interface, as shown below:

```
lbufth(2) = errdatath
lbufth(3) = errpvmth
CALL TDMRSendBufth()
```
Once the control buffers have been sent and the vector of thermal-hydraulic and heat structure data has been constructed, this vector is packed into a PVM data structure, along with the vector dimension, and sent to the General Interface, as shown below:

```
istride = 1
    CALL pvmfinitsend( PVMDEFAULT, info)
! Pack vector buffer dimension.
    CALL pvmfpack( INTEGER4, nvecth, 1, istride, info)
! Pack unpermuted vector of thermal-hydraulic data.
    CALL pvmfpack( REAL8, vecth, nvecth, istride, info)
    CALL pvmfsend( tidgi, mtypeth, info)
```
## <span id="page-23-0"></span>II.E. General Interface to TRAC-M Mapping

This functional unit performs two basic tasks: (1) receive PARCS time-dependent control buffers, and (2) receive and store the permuted vector of neutronic data. The two subroutines utilized for these tasks, TDMRBufn2th() and TDMRMapn2th() respectively, are contained in module TDMRTimeCalc. The procedure of TDMRBufn2th() is similar to that used in TDMRBufInit() for the receipt of the PARCS initial control buffers. The difference here is seen in the data extracted from the buffers, as shown below. These data are described in the SRS for the TDMR, and a description of the variables is given in the tables of [Appendix A](#page-45-0).

```
! Extract data from the PARCS control buffer.
    errcalcn = lbufn(1)
    errdatan = lbufn(2)errywm = lbufn(3)errdatagi = lbufn(4)errpvmgi = lbufn(5)
    pdmrdone = lbufn(6)
    IF (ssinit .AND. cbccalc) THEN
      \text{c}bcratio = r8bufn(1)
    ENDIF
```
The first step of Task (2) is to receive the data structure sent from the General Interface, which is composed of the permuted vector of neutronic data and the vector dimension. Once received, the vector dimension is unpacked first and used to allocate space for the permuted vector, which is allocated only once at the beginning of the time-dependent calculation. The following lines of code demonstrate this procedure:

```
CALL pvmftrecv( tidgi, mtypegi, timeout, 0, info)
    istride = 1
! Unpack vector buffer dimension and allocate memory for the vector.
   CALL pvmfunpack( INTEGER4, nvecnp, 1, istride, info)
    IF (.NOT.ALLOCATED(vecnp)) ALLOCATE(vecnp(nvecnp))
! Unpack permuted vector of Neutronic data.
   CALL pvmfunpack( REAL8, vecnp, nvecnp, istride, info)
   IF (.NOT.errdatath) THEN
     DO ii = 1, numvols
        IF (.NOT.is3d(ii)) THEN
          pipeTab(compptrs(ii))%cpow = 0.0D+00
        ELSE
          vsAr3(compptrs(ii))%q3drl(iptrs(ii),jptrs(ii),kptrs(ii)) = 0.0D+00
          vsAr3(compptrs(ii))%q3drv(iptrs(ii),jptrs(ii),kptrs(ii)) = 0.0D+00
        ENDIF
      ENDDO
      DO ii = 1,numvols
        IF (.NOT.is3d(ii)) THEN
          pipeTab(compptrs(ii))%cpow = pipeTab(compptrs(ii))%cpow +
  & vecnp(ii)
        ELSE
          vsAr3(compptrs(ii))%q3drl(iptrs(ii),jptrs(ii),kptrs(ii)) =
  & vsAr3(compptrs(ii))%q3drl(iptrs(ii),jptrs(ii),kptrs(ii)) +
  & vecnp(ii) * (1.0D+00 -
  & vsAr3(compptrs(ii))%alpn(iptrs(ii),jptrs(ii),kptrs(ii)) /
  & (1.0D+00 - alpcut)
          vsAr3(compptrs(ii))%q3drv(iptrs(ii),jptrs(ii),kptrs(ii)) =
  & vsAr3(compptrs(ii))%q3drv(iptrs(ii),jptrs(ii),kptrs(ii)) +
  & vecnp(ii) *
  & vsAr3(compptrs(ii))%alpn(iptrs(ii),jptrs(ii),kptrs(ii)) /
  & (1.0D+00 - alpcut)
```

```
 ENDIF
     ENDDO
     IF (naxn .GT. 0) THEN
      corePowerG%powModerTot = 0.0D+00
      corePowerG%powModerVess = 0.0D+00
      corePowerG%powModerChans = 0.0D+00
      corePowerG%rpower = 0.0D+00
      corePowerG%rpowrn = 0.0D+00
      corePowerG%rpowr = 0.0D+00
     DO ii = 1, numvols
        IF (ischanth(ii)) THEN
          corePowerG%powModerChans = corePowerG%powModerChans +
 & vecnp(ii)
        ELSE IF (is3d(ii)) THEN
          corePowerG%powModerVess = corePowerG%powModerVess +
 & vecnp(ii)
        ENDIF
        corePowerG%powModerTot = corePowerG%powModerTot +
 & vecnp(ii)
      ENDDO
     DO ii = 1, (numvols+numhss)
        corePowerG%rpower = corePowerG%rpower + vecnp(ii)
        corePowerG%rpowrn = corePowerG%rpowrn + vecnp(ii)
        corePowerG%rpowr = corePowerG%rpowr + vecnp(ii)
      ENDDO
     ENDIF
    DO ii = 1, numhss
      rodTab(hsptrs(ii))%rpowrn = 0.0D+00
     rodTab(hsptrs(ii))%rpower = 0.0D+00 ENDDO
   DO ii = 1, numhss
      rodTab(hsptrs(ii))%rpowrn = rodTab(hsptrs(ii))%rpowrn +
 & vecnp(ii + numvols)
      rodTab(hsptrs(ii))%rpower = rodTab(hsptrs(ii))%rpower +
 & vecnp(ii + numvols)
     ENDDO
  ENDIF
  IF (ssinit .AND. cbccalc .AND. .NOT.errdatath) CALL TDMR_Adj_Boron()
```
The next step is to map these data to the appropriate memory locations used by TRAC-M. If the current calculation is a steady-state initialization calculation, the subroutine responsible for adjusting the boron concentration, TDMRAdjBoron, must be called. The mapping performed in this subroutine is shown below. Two types of data are sent from PARCS (in order): power deposited into the coolant and power deposited into the fuel. The method for mapping the power deposited into the coolant is handled within modules Pipe, VessTF3DS, and Gen1DCrunch, which contain the subroutines necessary for calculating direct power deposition within the coolant. The mapping of the power deposited into the fuel is handled within the TRAC-M module Rod-Crunch, which contains all the subroutines for performing heat conduction calculations. In order to accomodate the mapping of PARCS neutronics data to the thermal-hydraulic nodalization, subroutine pipe1 in module Pipe, subroutine tf3ds in module VessTF3DS, subroutine tf1ds in module Gen1DCrunch, and subroutine rodht in module RodCrunch needed to be modified. The modifications made to these subroutines will be described below.

## II.E.1. Critical Boron Concentration Adjustments

If a critical boron concentration calculation is to be performed by the coupled code, the boron present in the TRAC-M model must be adjusted by the ratio sent by PARCS in the timedependent neutronic control buffer. Subroutine TDMRAdjBoron in module TDMRTimeCalc is responsible for this task. The algorithm shown below loops over all the components in the TRAC-M system, as well as all the cells making up each component, and multiplies the boron concentration by the ratio sent from PARCS for each cell. It should be noted that this algorithm preserves zero boron concentrations in the TRAC-M system, which is important for secondaryside components. Time-dependent boron concentration tables must also be adjusted to preserve continuity during a transient calculation.

```
DO 11 = 1, ncomp
    tcp = compIndices(11) Select_Comp: SELECT CASE (INT(genTab(tcp)%type))
     CASE(INT(pipeh))
       IF (pipeTab(tcp)%iconc .NE. 0) THEN
        DO ii = 1, pipeTab(tcp) %ncells
           g1DAr(tcp)%concn(ii) = g1DAr(tcp)%concn(ii) * cbcratio
           g1DAr(tcp)&conc(ii) = g1DAr(tcp)%concn(ii)
         ENDDO
       ENDIF
     CASE(INT(vsslh))
       IF (vessTab(tcp)%iconc .NE. 0) THEN
         DO ii = vessTab(tcp)%ic0mm,vessTab(tcp)%iall
           DO jj = vessTab(tcp)%jc0mm,vessTab(tcp)%jall
              DO kk = vessTab(tcp)%kc0mm,vessTab(tcp)%kall
               vsAr3(tcp)%conc(ii,jj,kk) =
 & vsAr3(tcp)%conc(ii,jj,kk) * cbcratio
                vsAr3(tcp)%conco(ii,jj,kk) = vsAr3(tcp)%conc(ii,jj,kk)
             ENDDO
           ENDDO
         ENDDO
       ENDIF
     CASE(INT(pumph))
       IF (pumpTab(tcp)%iconc .NE. 0) THEN
         DO ii = 1,pumpTab(tcp)%ncells
          q1DAr(tcp)%concn(ii) = q1DAr(tcp)%concn(ii) * cbcratio
           g1DAr(tcp)%conc(ii) = g1DAr(tcp)%concn(ii)
         ENDDO
       ENDIF
     CASE(INT(teeh))
       IF ((teeTab(tcp)%iconc1 .NE. 0) .OR.
   & (teeTab(tcp)%iconc2 .NE. 0)) THEN
        DO ii = 1, \text{teerab}(\text{tcp})\text{?}ncells
           g1DAr(tcp)%concn(ii) = g1DAr(tcp)%concn(ii) * cbcratio
          q1DAr(tcp)%conc(ii) = q1DAr(tcp)%concn(ii)
         ENDDO
```

```
 ENDIF
     CASE(INT(valveh))
       IF (valveTab(tcp)%iconc .NE. 0) THEN
        DO ii = 1, valveTab(top) %ncells
           g1DAr(tcp)%concn(ii) = g1DAr(tcp)%concn(ii) * cbcratio
           g1DAr(tcp)%conc(ii) = g1DAr(tcp)%concn(ii)
         ENDDO
       ENDIF
     CASE(INT(prizrh))
       IF (prizeTab(tcp)%iconc .NE. 0) THEN
         DO ii = 1,prizeTab(tcp)%ncells
           g1DAr(tcp)%concn(ii) = g1DAr(tcp)%concn(ii) * cbcratio
           g1DAr(tcp)%conc(ii) = g1DAr(tcp)%concn(ii)
         ENDDO
       ENDIF
     CASE(INT(sepdh))
       IF ((teeTab(tcp)%iconc1 .NE. 0) .OR.
   & (teeTab(tcp)%iconc2 .NE. 0)) THEN
        DO ii = 1, \text{teerab}(\text{tcp})\text{?}ncells
           g1DAr(tcp)%concn(ii) = g1DAr(tcp)%concn(ii) * cbcratio
           g1DAr(tcp)%conc(ii) = g1DAr(tcp)%concn(ii)
         ENDDO
       ENDIF
     CASE(INT(breakh))
       IF (breakTab(tcp)%ibty .EQ. 5) THEN
         CALL scltbl(breakAr(tcp)%contb,'conctbab',
 & IABS(breakTab(tcp)%nbtb,1,cbcratio,breakTab(tcp)%ibsv)
         breakTab(tcp)%conoff = breakTab(tcp)%conoff * cbcratio
       ENDIF
      g1DAr(tcp)%concn(1) = g1DAr(tcp)%concn(1) *cbcratio
      g1DAr(tcp)*conc(1) = g1DAr(tcp)*conc(1) CASE(INT(fillh))
       IF ((fillTab(tcp)%ifty .EQ. 6) .OR.
 & (fillTab(tcp)%ifty .EQ. 9)) THEN
         CALL scltbl(fillTab(tcp)%contb,'conctbab',
 & IABS(fillTab(tcp)%nftb,1,cbcratio,fillTab(tcp)%ifsv)
        fillTab(tcp)%conoff = fillTab(tcp)%conoff * cbcratio
       ENDIF
      g1DAr(tcp)%concn(1) = g1DAr(tcp)%concn(1) *cbcratio
      g1DAr(tcp)*conc(1) = g1DAr(tcp)*concn(1) CASE(INT(plenh))
       IF (plenTab(tcp)%iconc .NE. 0) THEN
        q1DAr(tcp) & concn(1) = q1DAr(tcp) & concn(1) * cbcratio
        g1DAr(tcp)*conc(1) = g1DAr(tcp)*concn(1) ENDIF
     END SELECT Select_Comp
```
It should be noted that TURBINE components are omitted from this listing because of their absence from the TRAC-M source, i.e., all TURBINE component coding is commented out. Subroutine TDMRAdjBoron() is called during every call to TDMR( 3) if the current calculation is a steady-state initialization calculation and a critical boron concentration calculation is being performed by PARCS.

## II.E.2. Power Deposition Within a PIPE/CHAN

The coding modifications within TRAC-M necessary to allow power deposition within the cells of a PIPE/CHAN component are presented in this section, along with subroutines TDM-RPipeCPOW and TDMRPipeQ in module TDMRTimeCalc, which actually perform the energy deposition calculation. The original coding in TRAC-M from subroutine pipe1 in module Pipe is shown and discussed below:

```
IF (.NOT.((im100.EQ.-100) .OR. (pipeTab(cco)%ipow.EQ.0))) THEN
       pipeTab(cco)%eninp=pipeTab(cco)%eninp+odelt*pipeTab(cco)%cpow
! evaluate the power deposited in the coolant table
       xd(1)=pipeTab(cco)%cpow
       CALL evfxxx(xd, ...)
       pipeTab(cco)%cpow=xd(1)
    ENDIF
```
The code fragment above evaluates the total power deposited in the coolant within a pipe. This quantity is stored in the variable cpow, which is calculated (interpolated if necessary) from the user input table using subroutine evfxxx. Subroutine pipe1 is called once for each PIPE/ CHAN component making up the TRAC-M model, so slight modifications to this fragment allow direct PIPE/CHAN coolant energy deposition to be implemented easily. First, a logical variable, coupled, is set to .FALSE. at the beginning of this subroutine to signify whether the current PIPE component is coupled with the kinetics calculation. The modified code, then, is as follows:

```
IF (.NOT.((im100.EQ.-100) .OR. (pipeTab(cco)%ipow.EQ.0))) THEN
       IF (itdmr.EQ.1) THEN
         CALL TDMRPipeCPOW(cco,coupled)
       ENDIF
       IF (coupled) GOTO 100
! evaluate the power deposited in the coolant table
       xd(1)=pipeTab(cco)%cpow
       CALL evfxxx(xd, ...)
       pipeTab(cco)%cpow=xd(1)
100 CONTINUE
    ENDIF
```
This modification allows entry into the TDMRPipeCPOW subroutine for all PIPE/CHAN components, but only those which are coupled to the kinetics calculation follow an altered calculational flow. Furthermore, if TRAC-M is run in stand-alone mode (with  $\text{it{tdmr}=0}$ ), the calculational flow is completely unaffected by this change. The algorithm implemented in subroutine TDMRPipeCPOW(tcp, cpld) is shown below:

```
DO 11 = 1, numvols IF (compptrs(ll) .EQ. tcp) GOTO 50
    ENDDO
    GOTO 60
50 CONTINUE
    DO mm = ll,numvols
      pipeTab(tcp)%eninp = pipeTab(tcp)%eninp +
   & odelt * pipeTab(tcp)%cpow
    ENDDO
    cpld = .TRUE.
60 CONTINUE
```
The most notable feature of this algorithm is that the original functionality of the TRAC-M calculation flow is retained. If the current component is not coupled to the kinetics calculation, the subroutine returns with the logical variable cpld (coupled in subroutine pipe1) still set to .FALSE., which indicates that subroutine pipe1 should evaluate the power table itself.

TRAC-M assumes that energy deposition within the coolant is constant within a PIPE/ CHAN component, which is inconsistent with the desired functionality of the coupled TRAC-M/ PARCS code. The ratio of the energy deposited within a particular cell of a PIPE/CHAN to the total energy deposited the entire PIPE/CHAN is equal to the ratio of length of that particular cell to the total length of the PIPE/CHAN. Since the coupling of each cell within the PIPE/CHAN is explicitly coupled to the kinetics calculation through the mapping information input file, MAPTAB, the need to specify the power being deposited into each cell within the PIPE/CHAN exists. Subroutine TDMRPipeQ(tcp, cell, alp, alpcut, qlp, qvp, deltat, cpld) was created for this purpose and is shown below:

```
DO 11 = 1, numvols IF ((compptrs(ll) .EQ. tcp) .AND.
   & (iptrs(ll) .EQ. cell)) GOTO 70
       ENDIF
    GOTO 80
70 CONTINUE
    cpld = .TRUE.
    IF (alp .LT. alpcut) THEN
       qlp = vecnp(ll) * deltat
      qvp = 0.0D+00ELSE
      qlp = ((1.0D+00 - alp)/(1.0D+00 - alpcut) * vecmp(11) * deltatqvp = (vecmp(11) * delta) - qlpENDIF
80 CONTINUE
! We need to check whether this cell just isn't mapped to kinetics.
! In this case, it is treated as a coupled cell, and the relevent
! data are set to 0.
    IF (.NOT.cpld) THEN
      DO 11 = 1, numvols IF (compptrs(ll) .EQ. tcp) THEN
           cpld = .TRUE.
          qlp = 0.0D+00qvp = 0.0D+00
```

```
ENDIF
   ENDDO
ENDIF
```
The coding above is only for cells coupled to the kinetics calculation (or those cells in a component partly mapped to kinetics) and is meant to supersede the coding in subroutine pipe2 in module Pipe shown below:

qtp=pipeTab(ccp)%cpow\*delt/pipeTab(cco)%plent

Where plent is the total length of the pipe and  $qtp$  is used in subroutine td1ds in module Gen1DCrunch shown below:

```
IF (qtp.NE.0.d0) THEN
   IF (alp(j).LT.alpcut) THEN
     qlp=qtp*dx(j)
     qvp=0.d0
   ELSE
    qlp=(1.0d0-alp(j))/(1.d0-alpcut)*qtp*dx(j)) qvp=qtp*dx(j)-qlp
   ENDIF
   ql=ql+qlp
   qv=qv+qvp
ENDIF
```
Subroutine tflds was modified to allow these changes in calculation for coupled cells in the manner shown below:

```
IF (qtp.NE.0.d0) THEN
       IF (itdmr.EQ.1) THEN
         CALL TDMRPipeQ(cco,j,alp(j),alpcut,qlp,qvp,delt,coupled)
       ENDIF
       IF (coupled) GOTO 100
       IF (alp(j).LT.alpcut) THEN
         qlp=qtp*dx(j)
         qvp=0.d0
       ELSE
        qlp=(1.0d0-alp(j))/(1.d0-alpcut)*qtp*dx(j) qvp=qtp*dx(j)-qlp
       ENDIF
100 CONTINUE
       ql=ql+qlp
       qv=qv+qvp
    ENDIF
```
Thus, the original calculational flow is preserved for components which are not coupled with the kinetics calculation as specified in the mapping input file, MAPTAB.

## II.E.3. Power Deposition Within a VESSEL

The coding modifications necessary to allow direct energy deposition into the coolant of a VESSEL component are presented here. All the necessary coding was actually performed already after the initial delivery date of the TRAC-M/PARCS code. Therefore, adding this functionality was as simple as placing the data from PARCS in the proper TRAC-M memory location. Subroutine tf3ds in module VessTF3DS performs the calculations for energy deposition in the coolant. The relevant coding is shown below:

```
IF (itdmr.GT.1) THEN
 ql(k)=ql(k)+vsAr3(cco)*q3drl(i,j,k)*delqv(k)=qv(k)+vsAr3(cco)*q3drv(i,j,k)*delta1 vsAr3(cco)%q3direct(i,j,k)=0.0D+00
ENDIF
```
The power to be deposited in the VESSEL coolant is stored in  $v$ sAr3(cco)  $\gamma$ q3dr1(:,:,:) and  $v$ sAr3(cco)  $\gamma$ q3drv(:,:,:), and was shown in [Section](#page-23-0) [II.E](#page-23-0).

## II.E.4. Power Deposition Within a Heat Structure

Two subroutines needed to be modified in order to accurately map the heat generation rates as calculated by PARCS to the TRAC-M components. Subroutine core1 in module RodTask needed to be modified so that the point kinetics calculation can be skipped over if a heat structure is coupled to the kinetics calculation. The partial listing of the original coding in this subroutine is listed below:

```
IF (rodTab(cco)%nopwr.NE.0.OR.ischan) GOTO 370
! determine the reactor core power
    power=rodTab(cco)%rpower
    ...
    <point kinetics calculation, power table lookup, power shape evaluation>
    ...
370 CONTINUE
    RETURN
```
The FORTRAN statements between the test for absence of power generation within a heat structure (nopwr.EQ.0) and statement 370 may also be skipped if a heat structure is coupled to the kinetics calculation. Therefore, the coding in core1 was changed to the following:

```
IF (rodTab(cco)%nopowr.NE.0.OR.ischan.OR.rodTab(cco)%irpwty.EQ.8)
  & GOTO 370
! determine the reactor core power
    power=rodTab(cco)%rpower
    ...
    <point kinetics calculation, power table lookup, power shape evaluation>
    ...
370 CONTINUE
    RETURN
```
It should be noted that the variable for defining reactivity and power type for coupled heat structures (irpwty) is set to 8 when the heat structure composite ID numbers are decoded in the error-checking module. Thus, the original funcitonality is preserved throughout this modification.

Subroutine rodht in module RodCrunch calculates the volumetric heat generation rate at each radial node on the axial levels of the heat structures. Ordinarily, this subroutine uses radial and axial power density shapes based on user input to distribute power generated within a heat structure amongst all its nodes. When a heat structure is coupled to a kinetics calculation, it is desirable to override the axial power shape, as the axial power shape is inherent in the 3-D kinetics data. The radial power distribution of a heat structure, however, still must be used to distribute the power generated within an axial level. Due to this change in the calculational flow, modifications were made to subroutine rodht.

The calculation of the volumetric heat generation rate within rodht is shown below:

qppp(i,jbd)=powr\*rpowf(i)+qmetw

The variables involved in this calculation of the volumetric heat generation rate (powr and  $r$ powf(i)) have the axial and radial power shapes already factored into them, thus disallowing this implementation the advantage of using spatial kinetics data. This calculation was modified in rodht to the following to incorporate spatial kinetics data into this subroutine:

CALL TDMRHtstrQppp(tcp,ncr,j,i,z,r,rpowf,rnrdx,nr,nz,matrd,qppp(i,jbd))  $qppp(i,jbd)=qppp(i,jbd) + qmetw$ 

Subroutine TDMRHtstrQppp(tcp, ncr, axial, radial, z, r, rpwf, actualrods, nrn, nzn, matrid, volq) is part of module TDMRTimeCalc, which was created to calculate the volumetric heat generation rate at each radial node within the axial levels of a heat structure. This coding for this subroutine is listed and discussed below:

```
DO mm = 1, numhss IF ((hsptrs(mm) .EQ. cco) .AND. (hsrods(mm) .EQ. rodnum) .AND.
 & (hsaxial(mm) .EQ. axial)) THEN
       IF (.NOT.isrefl(mm)) THEN
         cpld = .TRUE.
         GOTO 90
       ENDIF
     ENDIF
  ENDDO
  GOTO 100
```
The first task is to find the location in the permuted vector of neutronic data which relates to the current heat structure, average rod, and axial level. The value of the current component pointer, cco, is obtained by including module GlobalDat in a USE statement. The average ROD/SLAB number, rodnum, can be tracked by incrementing this variable only if the current node is on the outer surface of the highest axial level within a heat structure. By matching these three identification parameters, the correct power for this rod may be found in the vector of neutronic data, vecnp. It should be noted that the ordering scheme used in the communication of

data within the coupled code for ensuring data consistency is compatible with the order used by TRAC-M for calculating the conduction solution.

```
90 CONTINUE
    IF (radial .EQ. 1) THEN
       ALLOCATE( nodeareas(nrn))
       ALLOCATE( nodevols(nrn))
       ALLOCATE( wtdareas(nrn))
       ALLOCATE( mycqs(nrn))
       ALLOCATE( temprpowf(nrn))
    ENDIF
```
Space is then allocated for some temporary calculational variables if this heat conduction node is along the centerline. Because TRAC-M calculates heat generation rate from the centerline outward, this allocation is safe.

```
IF (axial .EQ. 1) THEN
  zbot = z(axial)ztop = 0.5D+00 * (z(axial+1) + z(axial))ELSE IF (axial .EQ. nzn) THEN
  zbot = 0.5D+00 * (z(axial-1) + z(axial)) ztop = z(axial)
ELSE
  zbot = 0.5D+00 * (z(axial-1) + z(axial))ztop = 0.5D+00 * (z(axial+1) + z(axial))ENDIF
```
The next task is to calculate the 'height" of the current heat conduction axial level. Each node represents a certain finite volume, and calculating the height is an intermediate step toward calculating the "volume" of each node. If this radial node is along the centerline, many temporary calculational parameters need to be computed in order to calculate the volumetric heat generation rate at a specific radial conduction node.

```
IF (radial .EQ. 1) THEN
 tot = 0.0D+00DO 11 = 1, nrntot = tot + rpwf(11) ENDDO
  DO 11 = 1, nrntemprpowf(11) = rpwf(11) / tot ENDDO
```
This portion of code simply normalizes the radial power distribution (passed to and stored by this subroutine as  $r_{\text{pwf}}$  so that the summation is equal to unity. The radial power distribution is taken from user-input for each heat structure.

```
DO 11 = 1, nrn IF (ll .EQ. 1) THEN
   ir = 0.0D + 00ro = 0.5D+00 * (r(1l+1,axial) + r(1l,axial))mycqs(11) = 1.0D+00
```

```
 ELSE IF (ll .EQ. nrn) THEN
  ir = 0.5D+00 * (r(11-1,axial) + r(11,axial))ro = r(11,axial)mycqs(11) = 1.0D+00 ELSE
  ir = 0.5D+00 * (r(11-1,axial) + r(11,axial))ro = 0.5D+00 * (r(11+1,axial) + r(11,axial))
```
Next, the inner and outer radii (ir and ro, respectively) of the current heat conduction "volume" is calculated, as shown above. The next task relates to identifying the fraction of the conduction volume which is actually solid material. This calculation is necessary only in the presence of a gas gap definition (the gas gap is denoted by an entry equal to 3 in the material identification array, matrid).

```
 IF (INT(matrid(ll)) .EQ. 3) THEN
           IF (isslab(mm)) THEN
           mycqs(11) = (r(11,axial) - ir) / (ro - ir) ELSE
           mycqs(11) = (r(11,axial) * r(11,axial) - ir * ir)\& (ro * ro - ir * ir)
          ENDIF
         ELSE IF (INT(matrid(ll-1)) .EQ. 3) THEN
          IF (ll .GT. hsfsn(mm)) THEN
           mycqs(11) = 1.0D+00 ELSE
            IF (isslab(mm)) THEN
             mycqs(11) = (ro - r(11,axial)) / (ro - ir)ELSE
             mycqs(11) = (ro * ro - r(11,axial) * r(11,axial)) /\& (ro * ro - ir * ir)
            ENDIF
           ENDIF
         ELSE
         mycqs(11) = 1.0D+00 ENDIF
       ENDIF
```
The fraction  $cq$  is simply the fraction of the current conduction volume which is solid material. [Figure 8](#page-35-0) shows a typical nodalization (not to scale) of a ROD component. The fifth and sixth radial nodes represent conduction volumes which overlap the gas gap. However, no consideration of this fact is made in the original TRAC-M calculation of the conduction volume. The parameter cq defines the fraction of conduction volumes 5 and 6 which is occupied by fuel material. This parameter is important because the volume of the gas gap should not be considered in the calculation of the conduction volume for a particular node. The coding above demonstrates the algorithm needed to accurately calculate this parameter.

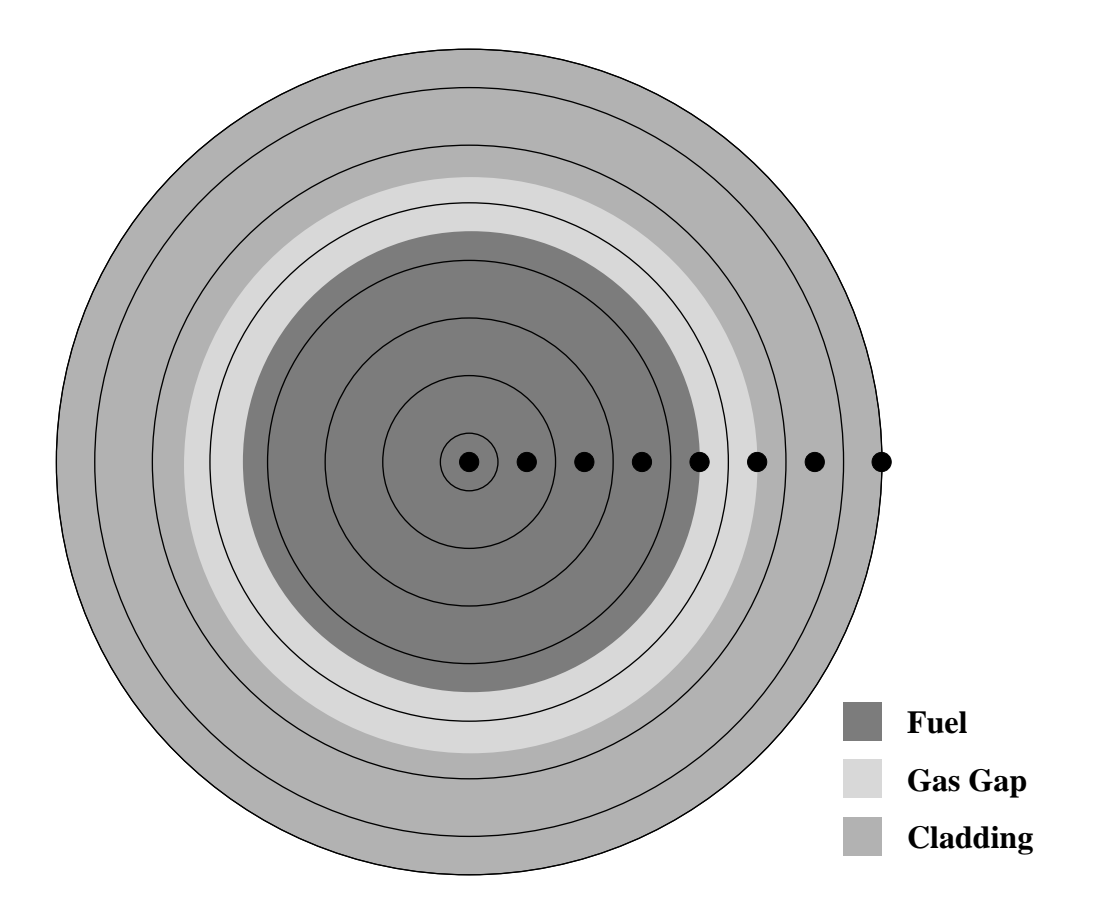

Figure 8: Demonstration of parameter CQ

```
 IF (isslab(mm)) THEN
   nodes(11) = rodTab(hsptrs(mm))%width * (ro - ir)
  ELSE
   nodeareas(11) = pi * (ro * ro - ir * ir) ENDIF
 ENDDO
```
Calculation of the cross-sectional areas of each conduction volume is the next task so that area-weighting of the normalized radial power distribution may be performed.

```
 DO ll = 1,nrn
   wtdareas(ll) = nodeareas(ll) * mycqs(ll)
 ENDDO
tot = 0.0D+00 DO ll = 1,nrn
```

```
tot = tot + wtdareas(11) ENDDO
DO 11 = 1, nrnwtdareas(11) = wtdareas(11) / tot ENDDO
```
Furthermore, each node area should be weighted by the parameter cq then normalized, yielding an "effective area," i.e., the fraction each node represents of the total heat structure fuel cross-section.

```
DO 11 = 1, nrntemprpowf(11) = temprpowf(11) * wtdareas(11) ENDDO
tot = 0.0d0DO 11 = 1, nrntot = tot + temprpowf(11) ENDDO
DO 11 = 1, nrn temprpowf(ll) = temprpowf(ll) / tot
 ENDDO
```
The normalized radial power distribution should be effective-area-weighted and normalized in order to determine the fraction of the total heat generated in this axial level at the radial node of interest.

```
DO 11 = 1, nrnnodes(11) = nodes(11) * (ztop - zbot) ENDDO
ENDIF
```
The CHAN component causes some difficulty with the nchans parameter, which represents the number of actual channels in the BWR core being modelled by the CHAN component in question. This translates directly to the actual number of fuel pins that are represented, so special coding needs to account for this fact, as shown below:

```
IF (ischanhs(mm)) THEN
   actualnumrods = actualrods * rodTab(hsptrs(mm))%npipes
ELSE
   actualnumrods = actualrods
ENDIF
```
Finally, the volume of each node needs to be calculated in order to determine the volumetric heat generation rate at each radial node.

```
IF (vecnp(mm+numvols) .EQ. 0.0D+00) THEN
      volq = 0.0D+00
   ELSE
      volq = (vecnp(mm+numvols) * temprpowf(radial)) /
 & (nodevols(radial) * mycqs(radial) * actualnumrods)
   ENDIF
```
The volumetric heat generation rate at the radial node of interest (node number radial) is determined from the total power deposited into this axial level of the heat structure (given by vecnp(mm+numvols)) multiplied by the fraction of the total power which should appear at this radial node (given by temprpowf(radial)) divided by the volume of the conduction node (nodevols(radial)) divided by the area fraction of solid material in this conduction node (mycqs(radial)) divided by the actual number of rods this average rod represents (actualrods).

```
IF (axial .EQ. nzn .AND. radial .EQ. nrn) THEN
   IF (rodnum .EQ. rodTab(cco)%ncrx) THEN
     rodnum = 1
   ELSE
     rodnum = rodnum + 1
   ENDIF
ENDIF
IF (radial .EQ. nrn) THEN
   DEALLOCATE( nodeareas)
   DEALLOCATE( nodevols)
   DEALLOCATE( wtdareas)
   DEALLOCATE( mycqs)
   DEALLOCATE( temprpowf)
ENDIF
```
The final step in this calculation is updating the value of rodnum correctly and deallocating memory no longer needed.

## <span id="page-37-0"></span>II.F. Error-Checking

The error-checking module, TDMRErrorCheck, contains three subroutines, TDMRDataErrchk(), TDMRPVMErrchk(), and TDMRProcErrchk(), which are called from each of the previously described functional units. The error-checking operations performed by TDMRDataErrchk() are specific to each unit, and the call to this subroutine includes one argument, errcode, which is an integer relating to the specific error check to be performed (shown in parenthesis below). This subroutine also decodes the data sent in the initial neutronic control buffer, specifically, the composite ID numbers formed by the PDMR. Pointers to all the important data are found and stored in TDMR variables for use throughout the TDMR functionality. If an error is detected in this subroutine, the logical errdatath (see [Table 6](#page-51-0) of [Appendix A](#page-45-0)) is set to .TRUE., and the appropriate error message is displayed. In addition, the TDMR then communicates a "data" error, which indicates that the calculation should be terminated, to the General Interface process, and consequently the PARCS process, using the space available in the thermalhydraulic logical buffer, lbufth.

## Initialization:

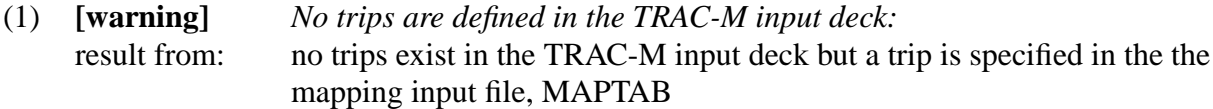

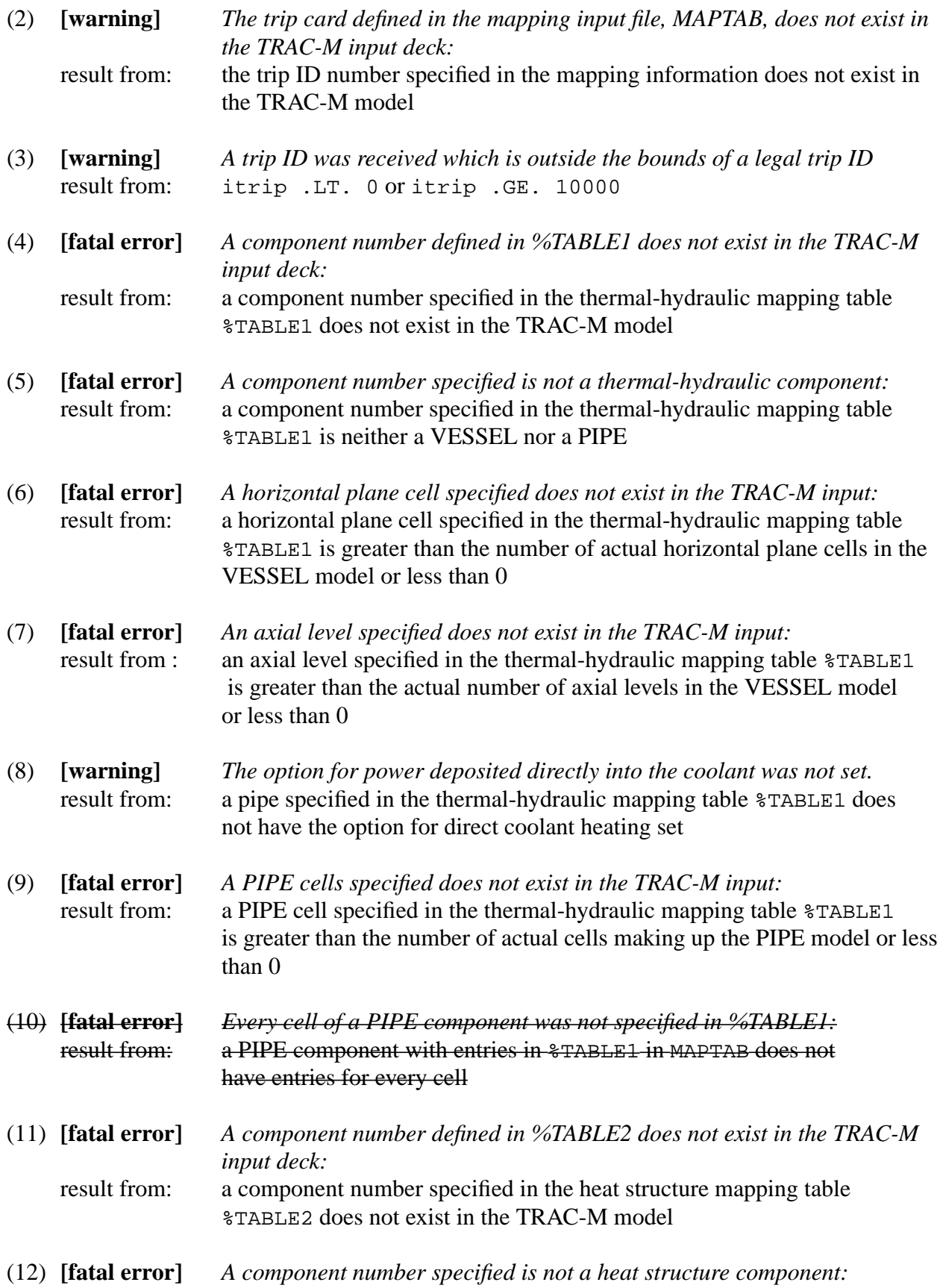

![](_page_39_Picture_178.jpeg)

![](_page_40_Picture_235.jpeg)

Thermal-Hydraulic to Neutronic Mapping:

![](_page_40_Picture_236.jpeg)

## Neutronic to Thermal-Hydraulic Mapping:

(25) **[fatal error]** *Inconsistency between matrix and vector dimensions:* result from: (or)  $\Delta x = \Delta x = \Delta x = \Delta x = \Delta x$  (This check is required because the memory for vecnp is allocated only once--at the beginning of the timedependent calculation. Thus, if the dimension, nvecnp, is not consistent with the size of the previously allocated vector, the unpacking of the vector will be in error.  $n \vee c$ np  $\neq$  MAXVAL (matrown)  $n \vee c$ n $p \neq$  SIZE ( $v$ ecn $p$ )

![](_page_40_Picture_237.jpeg)

It should be noted that the error bounds shown in "data" errors 17 and 19 are not based on physical property constraints; it is expected that TRAC-M will fail on extreme data such as these. Rather, these bounds are simply utilized to trap errors which may have occured either in the General Interface mapping procedure or during communication.

TDMRPVMErrchk() detects errors in the PVM calls, and includes three arguments, errcode, iunit, and istat. errcode refers to the PVM function which returned an error; iunit refers to the subroutine calling TDMRPVMErrchk(); and istat is the integer PVM status code for errcode and iunit. If an error is detected in this subroutine, the logical errpvmth (see [Table 6](#page-51-0) of [Appendix A](#page-45-0)) is set to .TRUE., and the appropriate error message is displayed. The TDMR then attempts to communicate a "PVM" error to the General Interface process, and consequently the PARCS process, using the space available in the thermal-hydraulic logical termination of all processes.

buffer, 1bufth. It should be noted that an error resulting from a PVM call may not allow for safe

![](_page_41_Picture_157.jpeg)

iunit:  $\vert$  associated with: 1 PVM operations required in TDMR Obtain IDs() 2 | PVM operations required in TDMR Send Bufth() 3 PVM operations required in TDMR\_Recv\_Bufn() 4 PVM operations required in TDMR Send Mat() 5 PVM operations required in TDMRMapn2th() to receive the permuted neutronic vector 6 PVM operations required in TDMRMapth2n() to send the unpermuted thermal-hydraulic vector

<span id="page-41-0"></span>Finally, TDMRProcErrchk() performs checks on the value of the error logicals sent fom the General Interface, which includes both PARCS error logicals: errcalcn, errdatan, errpvmn, and General Interface logicals: errdatagi, errpvmgi. In addition, this subroutine will check the values of TRAC-M error flags errtracm, ioerr, and jflag. The detection of any error from either the General Interface or PARCS process results in an error message being displayed indicating the origin of the error. At this point, the TDMR can begin the exit process without sending or receiving any additional data since the error-checking functionality of the other two processes should have led them to exit cleanly. If an error originates during the TRAC-M calculation, the TDMR will display the appropriate message and send indication of a thermalhydraulic calculation fault to the General Interface process, and consequently the PARCS process, using the thermal-hydraulic logical buffer. Once the buffer has been sent, the TDMR can begin the exit process, followed by TRAC-M terminating the calculation with an error message.

Exit handling in the TDMR and TRAC-M is invoked upon receipt of either a calculation- or fault based signal. A fault-based signal results from a fatal error detected in the error-checking module, as discussed in the previous section, and requires that all of the processes exit unaided, prematurely, and safely. If the error occured either in the TDMR or TRAC-M, then the TDMR communicates the error to the General Interface process, and consequently the PARCS process, using the next available control buffer send (i.e., the next call to TDMR( 2)). Once the error has been communicated, the TDMR initiates its exit procedure, which is described below.

A calculation-based signal (tdmrdone or pdmrdone) is controlled by the TRAC-M process and is transferred to the TDMR through the neutronic logical control buffer. Thus, if the second unit of the TDMR detects that tdmrdone is true, it will pass this information to the General Interface, and subsequently PARCS, and begin initiating its exit procedure. Upon return, the TDMR will return control to TRAC-M, which will then terminate execution as well. This procedure can be inferred from to bottom of [Figure 1](#page-4-0) in [Section II.B.](#page-3-0)

Once termination of the TRAC-M / TDMR process has been determined, the subroutines TDMRClean() and TDMRExit() are called. TDMRClean() frees up any memory not previously de-allocated, and TDMRExit() removes the TRAC-M process from PVM. The coding which illustrates this procedure for subroutine TDMR() wass shown in [Section II.B.](#page-3-0)

## II.H. Input Processing for the TDMR

The TDMR itself requires no input files, as the mapping information file MAPTAB is read by the PDMR. The mapping information in this file is functionally equivalent to its implementation in the coupled RELAP5/PARCS code, except that the RELAP5 volume and heat structure numbers are replaced by component numbers, axial levels, etc. Composite ID numbers are then formed in the PDMR for simplicity in passing the mapping information. A complete description of the composite ID number is given in Section II.A.1 of the SRS for the TDMR.

## **III. Summary**

This document described the software design necessary to satisfy the requirement specification for the TRAC-M-Specific Data Map Routine. The major components outlined here provide the basis for code development and relate to the variable requirements, the design of the functional units, and the process flow through the TRAC-M/TDMR code. In addition, the design of the input and error-checking procedures were described and are consistent with the specified requirements.

The TRAC-M/TDMR code is designed as an independent process, and the incorporation within the framework of the coupled TRAC-M/PARCS code requires the use of both the General Interface and a message-passing protocol. The latter utilizes the PVM package to control the communication between the separate processes. The internal flow control through the functional units of the TDMR is treated logically and entry into these units is controlled by TRAC-M, as described in the previous sections.

As mentioned, the design of the TDMR is specific to the TRAC-M/PARCS coupling, and as such requires that the data transferred between TRAC-M and PARCS be well-defined. The Software Requirements Specification for both the PDMR and TDMR provided this basis, and this document has described the procedure necessary to acheive the required data coherency. Finally, the design and implementation described by this document is consistent with that for the General Interface.

# **IV. References**

<span id="page-44-0"></span>1. R. M. Miller, T. Downar, and D. Barber, "Software Requirements Specification for the TRAC-M-Specific Data Map Routine in the Coupled TRAC-M / PARCS Code," Technical Report, PU/NE-98-22, Purdue University, (1998).

<span id="page-44-1"></span>2. D. Barber and T. Downar, "Software Requirements Specification for the General Interface in the Coupled Code," Technical Report, PU/NE-98-8, Purdue University, (1998).

<span id="page-44-2"></span>3. D. Barber and T. Downar, "Software Requirements Specification for the PARCS-Specific Data Map Routine in the Coupled RELAP5/PARCS Code," Technical Report, PU/NE-98-11, Purdue University, (1998).

<span id="page-44-3"></span>4. D. Barber and T. Downar, "Software Design and Implementation Document for the General Interface in the Coupled Code," Technical Report, PU/NE-98-10, Purdue University, (1998).

5. D. Barber and T. Downar, "Software Design and Implementation Document for the PARCS-Specific Data Map Routine in the Couped RELAP5/PARCS Code," Technical Report, PU/NE-98- 13, Purdue University, (1998).

# **Appendix A: Variable Description**

<span id="page-45-0"></span>The following tables provide a description of the variables used by the TRAC-M-Specific Data Map Routine modules:

<span id="page-45-1"></span>![](_page_45_Picture_241.jpeg)

![](_page_45_Picture_242.jpeg)

(a) Values less than zero indicate an error has occured in a PVM call.

<span id="page-46-0"></span>

| <b>Name</b>          | <b>Type</b> | <b>Dimension</b> | <b>Description</b>                                                                | Range                         |
|----------------------|-------------|------------------|-----------------------------------------------------------------------------------|-------------------------------|
| cbufn <sup>(a)</sup> | $char*6$    | dimbuf(1)        | control buffer of 6-character<br>words                                            | N/A                           |
| $l$ bufn $(a)$       | logical     | dimbuf(2)        | control buffer of logical<br>words                                                | .TRUE./.FALSE.                |
| $i2$ bufn $(a)$      | $int*2$     | dimbuf(3)        | control buffer of 16-bit inte-<br>ger words                                       | $-(2^{16}) < i < 2^{16}$      |
| $i4$ bufn $(a)$      | $int*4$     | dimbuf(4)        | control buffer of 32-bit inte-<br>ger words                                       | $-(2^{32}) < i < 2^{32}$      |
| $r4$ bufn $(a)$      | $real*4$    | dimbuf(5)        | control buffer of 32-bit float-<br>ing point words                                | $-(10^{38}) < x < 10^{38}$    |
| $r8$ bufn $(a)$      | $real*8$    | dimbuf(6)        | control buffer of 64-bit float-<br>ing point words                                | $-(10^{308}) < x < 10^{308}$  |
| nvecnp               | $int*4$     | $\mathbf{1}$     | dimension of vecnp received<br>from General Interface pro-<br>cess                | $0 < i < 2^{32}$              |
| vecnp                | $real*8$    | nvecnp           | permuted vector of space-<br>dependent neutronic data                             | $0 \le x \le 10^{308}$<br>(b) |
| recvn                | logical     | $\mathbf{1}$     | inidication the both permuta-<br>tion matrices are sent from<br>the PARCS process | .TRUE./.FALSE.                |

Table 2: PARCS Data and Control Buffers

(a) Used for both initial and time-dependent control information.

(b) Individual ranges are set for each component of the vector as described in [Section II.F](#page-37-0).

<span id="page-47-0"></span>

| <b>Name</b>           | <b>Type</b> | <b>Dimension</b> | <b>Description</b>                                                                 | Range                                |  |
|-----------------------|-------------|------------------|------------------------------------------------------------------------------------|--------------------------------------|--|
| cbufth <sup>(a)</sup> | $char*6$    | dimbuf(1)        | control buffer of 6-character<br>words                                             | N/A                                  |  |
| $l$ bufth $(a)$       | logical     | dimbuf(2)        | control buffer of logical<br>words                                                 | .TRUE./.FALSE.                       |  |
| $i2$ bufth $(a)$      | $int*2$     | dimbuf(3)        | control buffer of 16-bit inte-<br>ger words                                        | $-(2^{16}) < i < 2^{16}$             |  |
| $i4$ bufth $^{(a)}$   | int*4       | dimbuf(4)        | control buffer of 32-bin inte-<br>ger words                                        | $-(2^{32}) < i < 2^{32}$             |  |
| $r4$ bufth $^{(a)}$   | real*4      | dimbuf(5)        | control buffer of 32-bit float-<br>ing point words                                 | $-(10^{38}) < x < 10^{38}$           |  |
| r8buft $h^{(a)}$      | $real*8$    | dimbuf(6)        | control buffer of 64-bit float-<br>ing point words                                 | $-(10^{308})< 10^{308}$              |  |
| nvecth                | int*4       | $\mathbf{1}$     | dimension of yecth sent to<br>General Interface process                            | $0 < i < 2^{32}$                     |  |
| vecth                 | real*8      | nvecth           | vector of space-dependent<br>thermal-hydraulic data                                | $0\,{\leq}\,x\,{<}\,10^{308}$<br>(b) |  |
| recyth                | int*4       | $\mathbf{1}$     | indication that both permuta-<br>tion matrices are sent from<br>the TRAC-M process | .TRUE./.FALSE.                       |  |
| nodeareas             | $real*8$    | nrn              | cross-sectional areas of each<br>radial node in an axial level                     | $0\,{\leq}\,x\,{<}\,10^{308}$        |  |
| nodevols              | $real*8$    | nrn              | conduction volumes of each<br>radial node in an axial level                        | $0\leq x<10^{308}$                   |  |
| wtdareas              | real*8      | nrn              | weighted-areas for each<br>radial node in an axial level                           | $0\,{\leq}\,x\,{<}\,10^{308}$        |  |
| mycqs                 | real*8      | nrn              | volume fraction of solid<br>material for each radial node                          | $0\,{\le}\,x\,{<}\,10^{308}$         |  |
| temprpowf             | real*8      | nrn              | weighted radial power distri-<br>bution within an axial level                      | $0\,{\leq}\,x\,{<}\,10^{308}$        |  |
| compptrs              | int*4       | numvols          | pointers to thermal-hydrau-<br>lic component array indices                         | $0 < i \leq 999$                     |  |

Table 3: TRAC-M Data and Control Buffers

| <b>Name</b> | <b>Type</b> | <b>Dimension</b> | <b>Description</b>                                                                    | Range               |
|-------------|-------------|------------------|---------------------------------------------------------------------------------------|---------------------|
| iptrs       | $int*4$     | numvols          | pointers to the first dimen-<br>sions within thermal-hydrau-<br>lic arrays            | $0<\text{i}<2^{32}$ |
| jptrs       | $int*4$     | numvols          | pointers to the second<br>dimension within thermal-<br>hydraulic arrays               | $0 < i < 2^{32}$    |
| kptrs       | $int*4$     | numvols          | pointers to the third dimen-<br>sion within thermal-hydrau-<br>lic arrays             | $0 < i < 2^{32}$    |
| is3d        | logical     | numvols          | indication of whether ther-<br>mal-hydraulic component is<br>three-dimensional VESSEL | .TRUE./.FALSE.      |
| hsptrs      | $int*4$     | numhss           | pointers to heat structure<br>component array indices                                 | $0 < i \leq 999$    |
| hsrods      | $int*4$     | numhss           | pointers to the average ROD/<br>SLAB within the heat struc-<br>ture component         | $0 < i < 2^{32}$    |
| hsaxial     | $int*4$     | numhss           | pointers to the axial level<br>within the average ROD/<br><b>SLAB</b>                 | $0 < i < 2^{32}$    |
| hsfsn       | int*4       | numhss           | pointers to the fuel surface<br>node within the axial level                           | $0 < i < 2^{32}$    |
| isslab      | logical     | numhss           | indication of whether heat<br>structure component is rect-<br>angular SLAB            | .TRUE./.FALSE.      |
| ischanth    | logical     | numvols          | indication of whether PIPE<br>is actually a CHAN                                      | .TRUE./.FALSE.      |
| ischanhs    | logical     | numhss           | indication of whether ROD<br>is part of a CHAN                                        | .TRUE./.FALSE.      |

Table 3: TRAC-M Data and Control Buffers

(a) Used for both initial and time-dependent control information.

(b) Individual ranges are set for each component of the vector as described in [Section II.F](#page-37-0).

<span id="page-49-0"></span>

| <b>Name</b> | <b>Type</b> | <b>Dimension</b> | <b>Description</b>                                                                    | Range               |
|-------------|-------------|------------------|---------------------------------------------------------------------------------------|---------------------|
| nsubth2n    | int*4       | $\mathbf{1}$     | parameter identifying the<br>number of thermal-hydrau-<br>lic-to-neutronic variables  | $i = 5$             |
| nsubhs2n    | $int*4$     | 1                | parameter identifying the<br>number of heat structure-to-<br>neutronic variables      | $i = 3$             |
| nsubn2th    | $int*4$     | $\mathbf{1}$     | parameter identifying the<br>number of neutronic-to-ther-<br>mal-hydraulic variables  | $i = 1$             |
| nsubn2hs    | $int*4$     | $\mathbf{1}$     | parameter identifying the<br>number of neutronic-to-heat<br>structure variables       | $i = 1$             |
| numvols     | int*4       | 1                | number of thermal-hydrau-<br>lic cells                                                | $0 < i < 2^{32}$    |
| numhss      | $int*4$     | $\mathbf{1}$     | number of heat structure<br>axial nodes                                               | $0 < i < 2^{32}$    |
| ncolth2n    | $int*4$     | $\mathbf{1}$     | total number of columns in<br>thermal-hydraulic/heat<br>structure to neutronic matrix | $i = max(matcolth)$ |
| nrown2th    | $int*4$     | $\mathbf{1}$     | total number of rows in neu-<br>tronic to thermal-hydraulic/<br>heat structure matrix | $i = max(maxrown)$  |
| ivolndx     | $int*4$     | numvols          | array of thermal-hydraulic<br>composite ID numbers                                    | $0 < i < 2^{32}$    |
| ihsndx      | int*4       | numhss           | array of heat structure com-<br>posite ID numbers                                     | $0 < i < 2^{32}$    |

Table 4: Parameters and Dimension Variables

<span id="page-50-0"></span>

| <b>Name</b> | <b>Type</b> | <b>Dimension</b> | <b>Description</b>                                                                  | Range                            |
|-------------|-------------|------------------|-------------------------------------------------------------------------------------|----------------------------------|
| itrip       | $int*4$     | $\mathbf{1}$     | TRAC-M trip ID number (user input)                                                  | 0 < i < 10000                    |
| scramtrip   | logical     | $\mathbf{1}$     | status of trip #itrip                                                               | .TRUE./<br>.FALSE.               |
| rstrt       | logical     | $\mathbf{1}$     | indication of whether the current cal-<br>culation is a restart                     | .TRUE./<br>.FALSE.               |
| majed       | logical     | $\mathbf{1}$     | indication of whether a major edit is<br>to be performed                            | .TRUE./<br>.FALSE.               |
| rsted       | logical     | $\mathbf{1}$     | indication of whether a restart edit is<br>to be performed                          |                                  |
| ssinit      | logical     | $\mathbf{1}$     | indication of whether the current cal-<br>culation is a steady-state initialization | .TRUE./<br>.FALSE.               |
| cbccalc     | logical     | $\mathbf{1}$     | indication of whether a boron critical-<br>ity search is being performed            | .TRUE./<br>.FALSE.               |
| cbcratio    | real*8      | $\mathbf{1}$     | boron concentration adjustment ratio<br>from by PARCS criticality search            | .TRUE./<br>.FALSE.               |
| rodnum      | $int*4$     | $\mathbf{1}$     | indication of current average ROD/<br>SLAB within a heat structure                  | $0 < i < 2^{32}$                 |
| crentl      | logical     | $\mathbf{1}$     | indication of whther TRAC-M is con-<br>trolling rod bank positions                  | .TRUE./<br>.FALSE.               |
| ncrcntl     | int*4       | $\mathbf{1}$     | number of control rod banks in<br>PARCS controlled by TRAC-M                        | $0 < i < 2^{32}$                 |
| isgy        | int*4       | ncrcntl          | signal variable number controlling<br>rod bank position                             | $0 < i < 2^{32}$                 |
| sgybank     | int*4       | ncrcntl          | control rod bank number in PARCS<br>being controlled by TRAC-M                      | $0<\text{i}<2^{32}$              |
| flagneut    | logical     | $\mathbf{1}$     | flag indicating whether PARCS is<br>tightly converged (not used)                    | .TRUE./<br>.FALSE.               |
| pow3d       | real*8      | $\mathbf{1}$     | total reactor power                                                                 | $0\,{\le}\,x\,{\le}\,10^{308}$   |
| rho3d       | real*8      | $\mathbf{1}$     | total (dynamic) reactivity                                                          | $-(10^{308}) \le x \le 10^{308}$ |

Table 5: Miscellaneous Calculational Control Variables

| <b>Name</b>     | <b>Type</b> | <b>Dimension</b> | <b>Description</b>                                        | Range                  |
|-----------------|-------------|------------------|-----------------------------------------------------------|------------------------|
| keff3d          | $real*8$    |                  | neutron multiplication factor                             | $0 \le x \le 10^{308}$ |
| initerp         | real*8      | ncrcntl          | initial control rod bank insertion frac-<br>tions         |                        |
| newcrp          | real*8      | ncrcntl          | new control rod bank insertion frac-<br>tions             |                        |
| automap         | logical     | 1                | indication of whether the current case<br>if "automapped" | .TRUE./<br>.FALSE.     |
| chan-<br>groups | $int*4$     | 1                | number of ROD groups mapped to<br>kinetics                | $0 < i < 2^{32}$       |
| chanlevels      | $int*4$     | 1                | number of ROD axial levels mapped<br>to kinetics          | $0 < i < 2^{32}$       |

Table 5: Miscellaneous Calculational Control Variables

Table 6: Variables Associated with the Error Checking

<span id="page-51-0"></span>

| <b>Name</b> | <b>Type</b> | <b>Dimension</b> | <b>Description</b>                                            | Range          |
|-------------|-------------|------------------|---------------------------------------------------------------|----------------|
| errealen    | logical     | 1                | indication of a calculation<br>error in PARCS                 | .TRUE./.FALSE. |
| errdatan    | logical     | 1                | indication of a data error in<br>the PDMR                     | .TRUE./.FALSE. |
| errpvmn     | logical     | 1                | indication of a PVM error in<br>the PDMR                      | .TRUE./.FALSE. |
| errn        | logical     | 1                | indication of an error in the<br>neutronics side              | TRUE./.FALSE.  |
| errextn     | logical     | 1                | indication of an error in the<br>external neutronics calcs.   | .TRUE./.FALSE. |
| errcalcgi   | logical     | 1                | indication of a calculation<br>error in the General Interface | .TRUE./.FALSE. |
| errdatagi   | logical     | 1                | indication of a data error in<br>the General Interface        | .TRUE./.FALSE. |
| errpvmgi    | logical     | 1                | indicaiton of a PVM error in<br>the General Interface         | .TRUE./.FALSE. |

| <b>Name</b> | <b>Type</b> | <b>Dimension</b> | <b>Description</b>                                                                                    | Range          |
|-------------|-------------|------------------|----------------------------------------------------------------------------------------------------|----------------|
| errgi       | logical     | 1                | indication of an error in the<br><b>General Interface</b>                                             | .TRUE./.FALSE. |
| errcalcth   | logical     | $\mathbf{1}$     | indication of a calculation<br>error in TRAC-M                                                        | .TRUE./.FALSE. |
| errdatath   | logical     | $\mathbf{1}$     | indication of a data error in<br>the TDMR                                                             | .TRUE./.FALSE. |
| errpvmth    | logical     | $\mathbf{1}$     | indication of a PVM error in<br>the TDMR                                                              | .TRUE./.FALSE. |
| errinit     | logical     | $\mathbf{1}$     | indication of error detected<br>in the Initialization unit of<br>the TDMR                             | .TRUE./.FALSE. |
| errth2n     | logical     | $\mathbf{1}$     | indication of error detected<br>in the Thermal-Hydraulic to<br>Neutronic mapping unit of<br>the TDMR  | .TRUE./.FALSE. |
| errn2th     | logical     | 1                | indication of error detected<br>in the Neutronic to Thermal-<br>Hydraulic mapping unit of<br>the TDMR | .TRUE./.FALSE. |
| errtracm    | logical     | $\mathbf{1}$     | indication of error detected<br>in TRAC-M                                                             | .TRUE./.FALSE. |
| errtdmr     | logical     | 1                | indication of error detected<br>in the TDMR                                                           | .TRUE./.FALSE. |

Table 6: Variables Associated with the Error Checking

<span id="page-53-0"></span>

| <b>Name</b>             | <b>Type</b> | <b>Dimension</b>   | <b>Description</b>                                                                                                    |
|-------------------------|-------------|--------------------|----------------------------------------------------------------------------------------------------|
|                         |             |                    | constant.h                                                                                                    |
| pi                      | $real*8$    | 1                  | <b>Mathematical constant:</b><br>π                                                                                      |
|                         |             |                    | BadInput                                                                                                    |
| jflag                   | $int*4$     | 1                  | flag for indicating input processing error                                                                              |
|                         |             |                    | <b>BreakArray</b>                                                                                                    |
| breakAr%cont<br>b       | $real*8$    | break-<br>Tab%nbtb | element of derived data type breakArT defin-<br>ing time-dependent boron concentration table<br>for <b>BREAK</b>        |
|                         |             |                    | <b>BreakVlt</b>                                                                                                    |
| breakTab%ibty           | $int*4$     | 1                  | element of derived data type breakTabT indi-<br>cating the type of BREAK                                                |
| break-<br>Tab%nbtb      | $int*4$     | 1                  | element of derived data type breakTabT indi-<br>cating the number of data pairs in<br>breakAr%contb                     |
| breakTab%ibsv           | $int*4$     | $\mathbf{1}$       | element of derived data type breakTabT indi-<br>cating the signal variable ID for evaluating<br>breakAr%contb           |
| break-<br>Tab%conoff    | real*8      | 1                  | element of derived data type breakTabT<br>defining boron concentration when control-<br>ling trip is OFF after being ON |
|                         |             |                    | ChanTab                                                                                                    |
| chanTab%icrn<br>$\bf k$ | int*4       | $\mathbf{1}$       | element of derived data type chanTabT indi-<br>cating the number of cells below the core<br>neutronic region            |
|                         |             |                    | CompTyp                                                                                                    |
| pipeh                   | real*8      | $\mathbf{1}$       | parameter identifying PIPE $(x = 1.0d0)$                                                                                |
| vsslh                   | real*8      | $\mathbf{1}$       | parameter identifying VESSEL (x=2.0d0)                                                                                  |
| rodh                    | real*8      | 1                  | parameter identifying ROD $(x=3.0d0)$                                                                                   |
| slabh                   | real*8      | $\mathbf{1}$       | parameter identifying SLAB $(x=4.0d0)$                                                                                  |

Table 7: TRAC-M Variables Utilized in the TDMR

| <b>Name</b>     | <b>Type</b> | <b>Dimension</b>  | <b>Description</b>                                                                                           |
|-----------------|-------------|-------------------|----------------------------------------------------------------------------------------------------|
| pumph           | real*8      | $\mathbf{1}$      | parameter identifying PUMP $(x=5.0d0)$                                                                       |
| teeh            | real*8      | 1                 | parameter identifying TEE $(x=6.0d0)$                                                                        |
| valveh          | $real*8$    | 1                 | parameter identifying VALVE $(x=7.0d0)$                                                                      |
| prizrh          | $real*8$    | 1                 | parameter identifying PRIZR $(x=8.0d0)$                                                                      |
| turbh           | real*8      | $\mathbf{1}$      | parameter identifying TURB $(x=9.0d0)$                                                                       |
| sepdh           | $real*8$    | 1                 | parameter identifying SEPD $(x=10.0d0)$                                                                      |
| breakh          | real*8      | $\mathbf{1}$      | parameter identifying BREAK $(x=11.0d0)$                                                                     |
| fillh           | real*8      | 1                 | parameter identifying FILL $(x=12.0d0)$                                                                      |
| plenh           | real*8      | 1                 | parameter identifying PLENUM (x=13.0d0)                                                                      |
| chanh           | real*8      | 1                 | parameter identifying CHAN $(x=15.0d0)$                                                                      |
|                 |             |                   | <b>CSDat</b>                                                                                                 |
| $csGl%$ ntrp    | $int*4$     | $\mathbf{1}$      | element of derived data type csGIT indicating<br>number of trips defined in input                            |
| csGl%ntsv       | $int*4$     | $\mathbf{1}$      | element of derived data type csGlT indicating<br>number of signal variables defined in input                 |
| $csTrip\% idtp$ | $int*4$     | $\mathbf{1}$      | element of derived data type csTripT indicat-<br>ing the trip ID number                                      |
| $csSig\%idsv$   | $int*4$     | 1                 | element of derived data type csSigT indicat-<br>ing the signal variable ID number                            |
| $csSig\%$ ilcn1 | $int*4$     | 1                 | element of derived data type csSigT indicat-<br>ing the PARCS rod bank number                                |
|                 |             |                   | FillArray                                                                                                    |
| fillAr%contb    | real*8      | fill-<br>Tab%nftb | element of derived data type fillArT defining<br>time-dependent boron concentration table for<br><b>FILL</b> |
|                 |             |                   | FillVlt                                                                                                    |
| fillTab%ifty    | $int*4$     | $\mathbf{1}$      | element of derived data type fillTabT indicat-<br>ing the type of FILL                                       |
| fillTab%nftb    | int*4       | $\mathbf{1}$      | element of derived data type fillTabT indicat-<br>ing the number of data pairs in fillAr%contb               |

Table 7: TRAC-M Variables Utilized in the TDMR

| <b>Name</b>    | <b>Type</b> | <b>Dimension</b> | <b>Description</b>                                                                                                   |
|----------------|-------------|------------------|----------------------------------------------------------------------------------------------------|
| fillTab%ifsv   | int*4       | 1                | element of derived data type fillTabT indicat-<br>ing the signal variable ID for evaluating<br>fillAr%contb          |
| fillTab%conoff | $real*8$    | 1                | element of derived data type fillTabT defining<br>boron concentration when controlling trip is<br>OFF after being ON |
|                |             |                  | Flt                                                                                                    |
| genTab%type    | $real*8$    | 1                | element of derived data type genTabT identi-<br>fying component type                                                 |
| genTab%num     | $int*4$     | 1                | element of derived data type genTabT indi-<br>cating component number                                                |
| genTab%nodes   | $int*4$     | $\mathbf{1}$     | element of derived data type genTabT indi-<br>cating the number of heat conduction nodes                             |
|                |             |                  | Gen1DArray                                                                                                    |
| $g1DAr\%dx$    | $real*8$    | ncells           | element of derived data type g1DArrayT stor-<br>ing lengths of cells                                                 |
| g1DAr%tln      | real*8      | ncells           | element of derived data type g1DArrayT stor-<br>ing new liquid temperature                                           |
| g1DAr%roln     | $real*8$    | ncells           | element of derived data type g1DArrayT stor-<br>ing new liquid density                                               |
| g1DAr%rovn     | real*8      | ncells           | element of derived data type g1DArrayT stor-<br>ing new vapor density                                                |
| g1DAr%alpn     | real*8      | ncells           | element of derived data type g1DArrayT stor-<br>ing new void fraction                                                |
| g1DAr%conc     | real*8      | ncells           | element of derived data type g1DArrayT stor-<br>ing old solute concentration                                         |
| g1DAr%concn    | $real*8$    | ncells           | element of derived data type g1DArrayT stor-<br>ing new solute concentration                                         |
|                |             |                  | Global                                                                                                    |
| compledices    | $int*4$     | maxComps         | pointers to components within TRAC-M                                                                                 |
|                |             |                  | GlobalDat                                                                                                    |
| timet          | real*8      | 1                | computation time                                                                                                    |

Table 7: TRAC-M Variables Utilized in the TDMR

| <b>Name</b> | <b>Type</b> | <b>Dimension</b>         | <b>Description</b>                                                                       |
|-------------|-------------|--------------------------|------------------------------------------------------------------------------------------|
| delt        | real*8      | 1                        | current timestep size                                                                    |
| odelt       | real*8      | 1                        | old timestep size                                                                        |
| isolut      | $int*4$     | 1                        | indication of whether solute tracking is on                                              |
| stdyst      | $int*4$     | 1                        | indication of type of steady-state calculation                                           |
| itdmr       | $int*4$     | 1                        | indication of whether to use 3-D kinetics                                                |
| itmrp       | $int*4$     | $\mathbf{1}$             | indication of verbosity of TDMR edits                                                    |
| nchans      | int*4       | $\mathbf{1}$             | indication of number of CHAN                                                             |
|             |             |                          | GlobalDim                                                                                |
| ncomp       | int*4       | $\mathbf{1}$             | number of thermal-hydraulic components in<br>TRAC-M model                                |
| nhtstr      | $int*4$     | $\mathbf{1}$             | number of heat structures in TRAC-M model                                                |
| ncompt      | $int*4$     | $\mathbf{1}$             | number of thermal-hydraulic and heat struc-<br>tures in TRAC-M model                     |
|             |             |                          | <b>HSArray</b>                                                                           |
| hsAr%rdz    | real*8      | $(ncr,ncrz+1,$<br>nodes) | element of derived data type hsArT storing<br>axial level heights                        |
| hsAr%radrn  | real*8      | $(ncr,ncrz+1,$<br>nodes) | element of derived data type hsArT storing<br>new radial node radii                      |
| hsAr%rftn   | real*8      | $(ncr,ncrz+1,$<br>nodes) | element of derived data type hsArT storing<br>new fuel temperature                       |
| hsAr%rdpwr  | real*8      | nodes                    | element of derived data type hsArT storing<br>radial power distribution                  |
| hsAr%hcomo  | $int*4$     | $ncrz+1$                 | element of derived data type hsArT storing<br>the component number coupled with the HS   |
| hsAr%hcelo  | $int*4$     | $ncrz+1$                 | element of derived data type hsArT storing<br>the cell number coupled with the HS        |
| hsAr%cpowr  | $real*8$    | ncrx                     | element of derived data type hsArT storing<br>the peaking factors for each ROD group     |
| hsAr%nrdx   | $real*8$    | ncrx                     | element of derived data type hsArT storing<br>the number of actual fuel pins in HS group |

Table 7: TRAC-M Variables Utilized in the TDMR

![](_page_57_Picture_125.jpeg)

![](_page_57_Picture_126.jpeg)

| <b>Name</b>               | <b>Type</b> | <b>Dimension</b> | <b>Description</b>                                                                                                    |
|---------------------------|-------------|------------------|----------------------------------------------------------------------------------------------------|
|                           |             |                  | PumpVlt                                                                                                    |
| pumpTab%nce<br>$\rm{lls}$ | $int*4$     | 1                | element of derived data type pumpTabT<br>defining the number of cells making up this<br><b>PUMP</b>                      |
| pumpTab%ico<br>nc         | $int*4$     | $\mathbf{1}$     | element of derived data type pumpTabT<br>defining whether solute is present in this<br><b>PUMP</b>                       |
|                           |             |                  | RodVlt                                                                                                    |
| rodTab%irp-<br>wty        | $int*4$     | 1                | element of derived data type rodTabT storing<br>the option for reactivity or power type                                  |
| rodTab%ncrz               | int*4       | $\mathbf{1}$     | element of derived data type rodTabT storing<br>the number of axial intervals in this heat<br>structure                  |
| rod-<br>Tab%rpowrn        | $real*8$    | $\mathbf{1}$     | element of derived data type rodTabT storing<br>end of timestep reactor core power                                       |
| rod-<br>Tab%rpower        | $real*8$    | 1                | element of derived data type rodTabT storing<br>average reactor core power over the timestep                             |
| rodTab% width             | $real*8$    | $\mathbf{1}$     | element of derived data type rodTabT storing<br>width of the SLAB surface                                                |
| rodTab%nop-<br>owr        | $int*4$     | $\mathbf{1}$     | element of derived data type rodTabT indicat-<br>ing whether no heat source is present                                   |
| rodTab%irftr              | $int*4$     | $\mathbf{1}$     | element of derived data type rodTabT indicat-<br>ing trip ID controlling axial refinement                                |
| rodTab%ncrx               | $int*4$     | 1                | element of derived data type rodTabT indicat-<br>ing the number of average ROD/SLAB ele-<br>ments in this heat structure |
|                           |             |                  | TeeVlt                                                                                                    |
| teeTab%iconc1             | $int*4$     | 1                | element of derived data type teeTabT defin-<br>ing whether solute is present in the first sec-<br>tion of this TEE       |
| teeTab%iconc2             | int*4       | 1                | element of derived data type teeTabT defin-<br>ing whether solute is present in the second<br>section of this TEE        |

Table 7: TRAC-M Variables Utilized in the TDMR

| <b>Name</b>          | <b>Type</b> | <b>Dimension</b>                         | <b>Description</b>                                                                                                    |
|----------------------|-------------|------------------------------------------|----------------------------------------------------------------------------------------------------|
| teeTab%iconc         | int*4       | 1                                        | element of derived data type teeTabT defin-<br>ing the number of cells making up this TEE                             |
|                      |             |                                          | ValveVlt                                                                                                    |
| val-<br>veTab%ncells | $int*4$     | $\mathbf{1}$                             | element of derived data type valveTabT<br>defining the number of cells making up this<br><b>VALVE</b>                 |
| val-<br>veTab%iconc  | int*4       | $\mathbf{1}$                             | element of derived data type valveTabT<br>defining whether solute is present in this<br><b>VALVE</b>                  |
|                      |             |                                          | VessArray3                                                                                                    |
| vsAr3%tln            | $real*8$    | (nrsx, ntsx, n<br>$\text{asx})$          | element of derived data type vessArray3T<br>storing new liquid temperature                                            |
| vsAr3%roln           | real*8      | (nrsx, ntsx, n<br>$\left($ asx $\right)$ | element of derived data type vessArray3T<br>storing new liquid density                                                |
| vsAr3%rovn           | real*8      | (nrsx, ntsx, n<br>$\left($ asx $\right)$ | element of derived data type vessArray3T<br>storing new vapor density                                                 |
| vsAr3% alpn          | real*8      | (nrsx, ntsx, n<br>$\left($ asx $\right)$ | element of derived data type vessArray3T<br>storing new void fraction                                                 |
| vsAr3%conc           | real*8      | (nrsx, ntsx, n<br>$\left($ asx $\right)$ | element of derived data type vessArray3T<br>storing new solute concentration                                          |
| vsAr3%q3drl          | real*8      | (nrsx, ntsx, n<br>asx)                   | element of derived data type vessArray3T<br>storing direct moderator power to liquid                                  |
| vsAr3%q3drv          | real*8      | (nrsx, ntsx, n<br>asx)                   | element of derived data type vessArray3T<br>storing direct moderator power to vapor                                   |
|                      |             |                                          | VessVlt                                                                                                    |
| vessTab%iconc        | $int*4$     | $\mathbf{1}$                             | element of derived data type vessTabT indi-<br>cating whether solute is present in this VES-<br><b>SEL</b>            |
| vessTab%ic0m<br>m    | int*4       | $\mathbf{1}$                             | element of derived data type vessTabT stor-<br>ing the array starting location for radial data<br>in the vsAr3 arrays |
| vessTab%%ic0<br>m    | $int*4$     | $\mathbf{1}$                             | element of derived data type vessTabT stor-<br>ing offset information for radial vsAr3 data                           |

Table 7: TRAC-M Variables Utilized in the TDMR

| <b>Name</b>       | <b>Type</b> | <b>Dimension</b> | <b>Description</b>                                                                                                    |
|-------------------|-------------|------------------|----------------------------------------------------------------------------------------------------|
| vessTab%jc0m<br>m | $int*4$     | 1                | element of derived data type vessTabT stor-<br>ing the array starting location for sector data<br>in the vsAr3 arrays |
| vessTab%jc0m      | $int*4$     | $\mathbf{1}$     | element of derived data type vessTabT stor-<br>ing offset information for sector vsAr3 data                           |
| vessTab%kc0<br>mm | $int*4$     | $\mathbf{1}$     | element of derived data type vessTabT stor-<br>ing the array starting location for axial data in<br>the vsAr3 arrays  |
| vessTab%kc0<br>m  | $int*4$     | $\mathbf{1}$     | element of derived data type vessTabT stor-<br>ing offset information for axial vsAr3 data                            |
| vessTab%iall      | int*4       | $\mathbf{1}$     | element of derived data type vessTabT stor-<br>ing the last element of radial data in the<br>vsAr <sub>3</sub> data   |
| vessTab%jall      | $int*4$     | $\mathbf{1}$     | element of derived data type vessTabT stor-<br>ing the last element of sector data in the<br>vsAr <sub>3</sub> data   |
| vessTab%kall      | $int*4$     | $\mathbf{1}$     | element of derived data type vessTabT stor-<br>ing the last element of axial data in the vsAr3<br>data                |
| vessTab%nrsx      | $int*4$     | $\mathbf{1}$     | element of derived data type vessTabT stor-<br>ing the number of radial rings                                         |
| vessTab%ntsx      | int*4       | $\mathbf{1}$     | element of derived data type vessTabT stor-<br>ing the number of theta sectors                                        |
| vessTab%nasx      | int*4       | $\mathbf{1}$     | element of derived data type vessTabT stor-<br>ing the number of axial levels                                         |
| vessTab%nclx      | int*4       | $\mathbf{1}$     | element of derived data type vessTabT stor-<br>ing the number of fluid cells per axial level                          |

Table 7: TRAC-M Variables Utilized in the TDMR

## **Appendix B: Subroutine Report**

#### <span id="page-61-0"></span>Subroutines Deleted:

none

#### Subroutines Added:

Subroutine TDMR: Logic Controller for the TRAC-M-Specific Data Map Routine. Uses Modules: IntrType, Io, TDMRVarDecl Contains Subroutines: Subroutine TDMRInit(): Controls the initialization functional unit. Uses Modules: TDMRErrorCheck, TDMRInitCalc Subroutine TDMRth2n: Controls the Thermal-Hydraulic to Neutronic Mapping. Uses Modules: GlobalDat, TDMRErrorCheck, TDMRTimeCalc Subroutine TDMRn2th: Controls the Neutronic to Thermal-Hydraulic Mapping. Uses Modules: GlobalDat, TDMRErrorCheck, TDMRTimeCalc Subroutine TDMRClean: Frees up memory for arrays not previously deallocated. Uses Modules: GlobalDat Subroutine TDMRExit: Removes TRAC-M process from PVM. Module TDMRInitCalc: Contains the subroutines used during the initialization stage. Uses Modules: Io, TDMRErrorCheck, TDMRVarDecl Contains Subroutines: Subroutine TDMRObtainIDs: Establishes communications with the General Interface process. Subroutine TDMRBufInit: Communicates initial control buffers with the General Interface process. Uses Modules: BadInput, ChanVlt, CorePowerAr, Flt, Gen1DArray, GlobalDat, HSArray, IntrType, PipeVlt, RodVlt, TDMRCommBuf, VessArray3, VessVlt

### Subroutines Added (cont.):

Module TDMRTimeCalc: Contains the subroutines used for the timedependent data mapping. Uses Modules: TDMRVarDecl

Contains Subroutines:

VessArray3

- Subroutine TDMRBufth2n: Sends thermal-hydraulic control buffer to the General Interface process. Uses Modules: CSEval, IntrType
	- Subroutines TDMRBufn2th: Receives neutronic control buffer from the General Interface process Uses Modules: TDMRCommBuf
	- Subroutine TDMRMapth2n: Builds the vector of TRAC-M thermal-hydraulic data and sends the vector to the General Interface process. Uses Modules: Gen1DArray, GlobalDat, HSArray, IntrType, Io, RodVlt, TDMRCommBuf, TDMRErrorCheck,
	- Subroutine TDMRMapn2th: Receives permuted vector of neutronic data from the General Interface process and stores in appropriate TRAC-M memory locations. Uses Modules: IntrType, CorePowerDat, GlobalDat, PipeVlt, TDMRErrorCheck, RodVlt, VessArray3
	- Subroutine TDMRAdjBoron: Controls the adjustment of boron for boron criticality searches. Uses Modules: BreakArray, BreakVlt, CompTyp, FillArray, FillVlt, Flt, Gen1DArray, Global, GlobalDim, IntrType, Io, PipeVlt, PlenVlt, PrizeVlt, PumpVlt, TeeVlt, TextIo, ValveVlt, VessArray3, VessVlt
	- Subroutine TDMRPipeCPOW: Controls the amount of power deposited into the coolant for PIPE components. Uses Modules: GlobalDat, IntrType, PipeVlt
	- Subroutine TDMRPipeQ: Controls the distribution of power deposited into the coolant for each PIPE cell. Uses Modules: IntrType
	- Subroutine TDMRHtstrQppp: Controls calculation of volumetric heat generation rates for heat structures. Uses Modules: Global, IntrType, RodVlt

#### Subroutines Added (cont.):

Module TDMRCommBuf: Contains the subroutines used to process and communicate control buffers with the General Interface process. Uses Modules: IntrType, TDMRErrorCheck, TDMRVarDecl

Contains Subroutines: Subroutine TDMRRecvBufn: Receive neutronic control buffer from the General Interface process.

Subroutine TDMRSendBufth: Sends thermal-hydraulic control buffer to the General Interface process.

Module TDMRErrorCheck: Contains the subroutines used to perform the error checking for the TRAC-M-Specific Data Map Routine. Uses Modules: IntrType, Io, TDMRVarDecl

Contains Subroutines:

Subroutine TDMRDataErrChk: Performs error checking on data used by TRAC-M-Specific Data Map Routine. Uses Modules: CompTyp, CSDat, Flt, Global, GlobalDim, HSArray, PipeVlt, RodVlt, VessVlt

- Subroutine TDMRPVMErrChk: Performs error checking on PVM status variables.
- Subroutine TDMRProcErrChk: Check the value of error logicals sent from the General Interface which relate to both neutronic and General Interface errors. Uses Modules: BadInput

Module TDMRVarDecl: Declares the variables used by the TRAC-M-Specific Data Map Routine. Uses Modules: IntrType

#### Subroutines (TRAC-M) Modified:

TracDumpM.f90 (dmpit)- added code to set rsted=.TRUE. when TRAC-M performs a restart edit; added use of TDMRVarDecl for access to rsted

edit.f90 - added code to set majed=.TRUE. when TRAC-M performs a major edit; added use of TDMRVarDecl for access to majed

error.f90 - added use of TDMRVarDecl for access to errtdmr and errtracm; added use of BadInput for access to jflag; added

logic for setting errtracm=.TRUE. and calling TDMR(1) if input processing error occured; added logic for setting errtracm=.TRUE. and calling TDMR(2) to shut down TDMR/GI/PARCS if TRAC-M called this subroutine; added logic for terminating TRAC-M if TDMR called this subroutine; added logic for setting errtracm=.TRUE. and calling TDMR(2) if steady-state calculation failed to converge

- Gen1DCrunchM.f90 (tf1ds) added use of TDMRTimeCalc for access to subroutine TDMRPipeQ; added LOGICAL coupled for indicating whether current component is coupled to kinetics; added logic to route calculational flow through TDMRPipeQ if coupled calculation is being performed
- GlobalDatM.f90 added itdmr and default value of 0 to indicate whether to use the calls to the TRAC-M-Specific Data Map Routine; added itmrp and default value of 0 to indicate the verbosity with which the TRAC-M-Specific Data Map Routine will operate
- PipeM.f90 (pipe1) added use of TDMRTimeCalc for access to subroutine TDMRPipeCPOW; added LOGICAL coupled for indicating whether current component is coupled to kinetics; added logic to route calculational flow through TDMRPipeCPOW if coupled calculation is being performed
- TracDumpM.f90 (rdrest) added use of TDMRVarDecl for access to rstrt; added

code to set rstrt based on whether TRCRST is opened

- RodCrunchM.f90 (rodht) added use of TDMRTimeCalc for access to subroutine TDMRHtstrQppp; added LOGICAL coupled for indicating whether current component is coupled to kinetics; added logic to route calculational flow through TDMRHtstrQppp if coupled calculation is being performed
- steady.f90 added logic to route calculational flow through TDMR(2) and TDMR(3) if current calculation is coupled to kinetics (itdmr=1)
- trac.f90 added use of TDMRVarDecl for access to tdmrdone; added code to call  $TDMR(1)$ ,  $TDMR(2)$ , and  $TDMR(3)$  before first restart dump is performed; added code to set tdmrdone=.TRUE. and call TDMR(2) just before TRAC-M exit if current calculation is coupled to kinetics (itdmr=1)
- TracInputM.f90 (input) added NAMELIST variables itdmr and itmrp; added code for reading in and performing error checks on these flags

trans.f90 - See steady.f90

VessTF3DSM.f90 (tf3ds) - activated coding for depositing power into the coolant of VESSEL components